Министерство науки и высшего образования Российской Федерации Федеральное государственное автономное образовательное учреждение высшего образования «Южно-Уральский государственный университет (национальный исследовательский университет)» Институт открытого и дистанционного образования Кафедра «Техника, технологии и строительство»

> ДОПУСТИТЬ К ЗАЩИТЕ Заведующий кафедрой, к.т.н., доцент \_\_\_\_\_\_\_\_\_\_К.М. Виноградов \_\_\_\_\_\_\_\_\_\_\_\_\_\_\_\_\_\_\_2021 г.

Оптимизация обратной связи для службы поддержки пользователей

### ПОЯСНИТЕЛЬНАЯ ЗАПИСКА К ВЫПУСКНОЙ КВАЛИФИКАЦИОННОЙ РАБОТЕ ЮУрГУ–09.03.01.2021.439 ПЗ ВКР

Руководитель работы, к.э.н., доцент \_\_\_\_\_\_\_\_\_\_\_\_\_\_А.Г. Калачева \_\_\_\_\_\_\_\_\_\_\_\_\_\_\_\_\_\_\_\_\_2021г.

Автор работы студент группы ДО – 510 В.И. Ишкулова \_\_\_\_\_\_\_\_\_\_\_\_\_\_\_\_\_\_\_\_\_2021г.

Нормоконтролер, преподаватель О.С. Микерина \_\_\_\_\_\_\_\_\_\_\_\_\_\_\_\_\_\_\_2021г.

Челябинск 2021

### АННОТАЦИЯ

Ишкулова В.И. Оптимизация обратной связи для службы поддержки пользователей – Челябинск: ФГАОУ ВО «ЮУрГУ (НИУ)», ИОДО; 2021, 53 с., 26 илл.,14 табл., библиогр. список – 43 наим.

Объектом выпускной квалификационной работы является информационная система для Службы Поддержки Пользователей.

Целью работы является разработка информационной системы для оптимизации процессов обращений пользователей в Службу Поддержки Пользователей.

В работе рассмотрены этапы создания и разработки чат-бота, проведен анализ и обоснование принятых проектных решений, спроектирован процесс работы чат-бота, разработаны база данных, программная часть и интерфейс.

В результате выполнения работы разработана информационная система решающая следующие задачи:

1) облегчение пользователям процесс обращения в СПП, т.к. не требуется долгое ожидание в телефонной очереди;

2) возможность быстрого получения ответов на вопросы пользователей, не обращаясь за консультацией в СПП, тем самым избавит операторов от однотипных вопросов;

3) предоставление обратной связи, если чат-бот не может ответить на поставленный вопрос, создает запрос специалисту СПП.

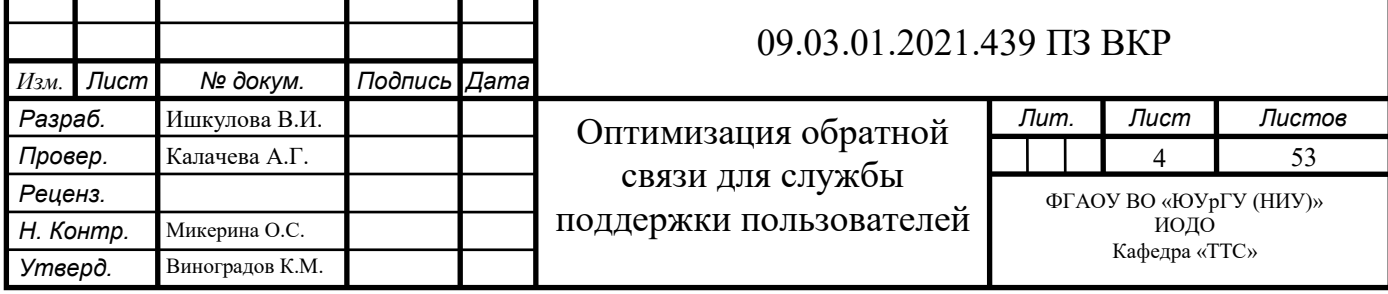

### ОГЛАВЛЕНИЕ

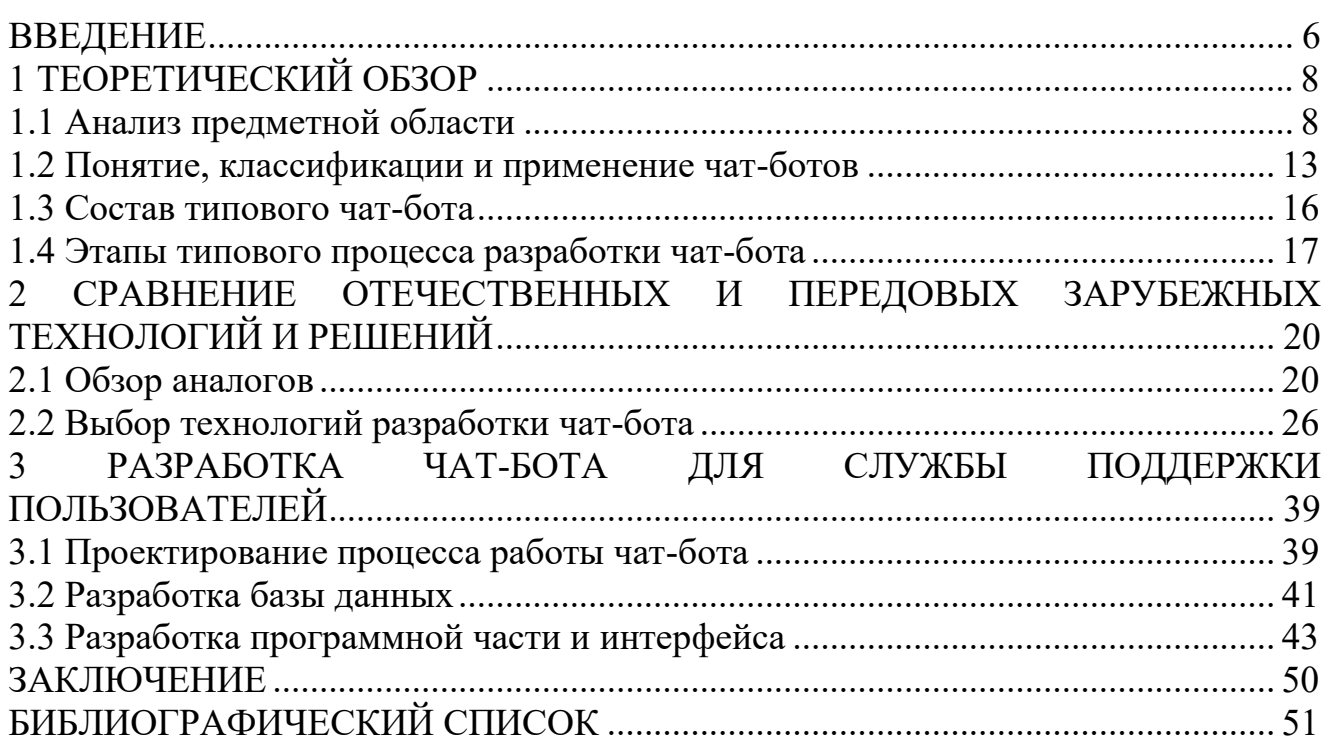

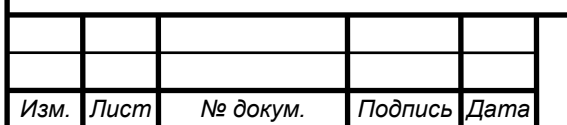

### ВВЕДЕНИЕ

**Актуальность темы.** В работе любой организации со временем появляется необходимость в оптимизации некоторых процессов. С нарастанием производства растет количество процессов и информации, которую необходимо обрабатывать.

В работе Службы Поддержки Пользователей возникает необходимость отвечать пользователям предприятия на часто повторяющиеся и однотипные вопросы. В свою очередь это создало необходимость создания системы для оптимизации процесса обращений пользователей. Данная информационная система предназначена для облегчения и оптимизации работы сотрудников первой линии Службы Поддержки Пользователей.

Таким образом, можно сказать, что это информационная система поддержки пользователей. Служба поддержки пользователей – это Call-центр, в котором специалисты первой линии (операторы ЭВМ) помогают пользователям (сотрудникам ФГУП ПО «МАЯК»), в разрешении различных вопросов, связанных с компьютерной и информационной системой предприятия.

Оптимизация процессов обращений поможет специалистам службы поддержки пользователей экономить время на консультацию пользователей и позволит выделить больше времени на решение более сложных задач.

Для понижения трудозатрат и повышения эффективности Службы Поддержки Пользователей была поставлена задача в создании чат-бота, который оптимизирует процесс обработки обращений пользователей.

Использование чат-бота поможет облегчить пользователям процесс обращения, т.к. не требуется долгое ожидание в телефонной очереди и в случае необходимости, если чат-бот не сможет ответить на поставленный вопрос, создаст запрос специалисту Службы Поддержки Пользователей для обратной связи с пользователем.

**Целью выпускной квалификационной работы** является разработка чат-бота для интеграции в информационную систему предприятия.

**Задачи выпускной квалификационной работы:**

- провести обзор выбранной предметной области;
- провести сравнение аналогов чат-ботов;
- провести сравнение существующих технологий;
- выбрать технологии и среду разработки;
- определить требования к разрабатываемому боту;
- спроектировать алгоритм работы чат-бота;
- разработать чат-бот.

**Объектом выпускной квалификационной работы:** является деятельность сотрудников первой линии Службы Поддержки Пользователей.

**Предметом выпускной квалификационной работы** является оптимизация процессов обращений пользователей в Службу Поддержки Пользователей.

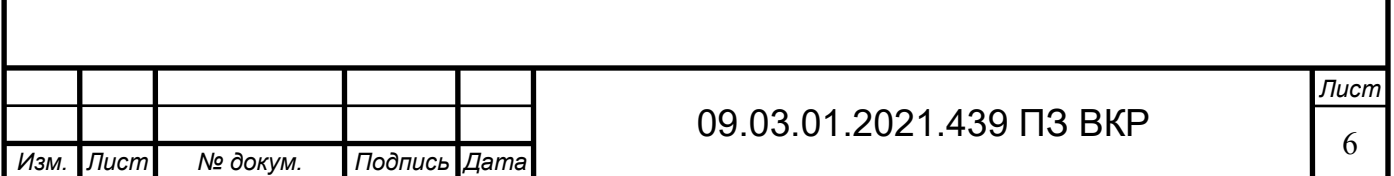

**Практическая значимость выпускной квалификационной работы** состоит в создании чат-бота, который оптимизирует процесс обработки обращений пользователей

**Структура выпускной квалификационной работы** состоит из введения, трёх разделов, заключения и библиографического списка. Раздел 1 посвящен теоретическому обоснованию темы исследования, описывается архитектура информационной системы. Раздел 2 посвящен анализу и обоснованию проектных решений, приведен обзор существующих российских и зарубежных решений и их недостатков. Раздел 3 посвящен разработке чат-бота.

**Объем выпускной квалификационной работы** составляет 53 страницы машинописного текста и содержит 26 рисунков, 14 таблиц, библиографический список из 43 наименований.

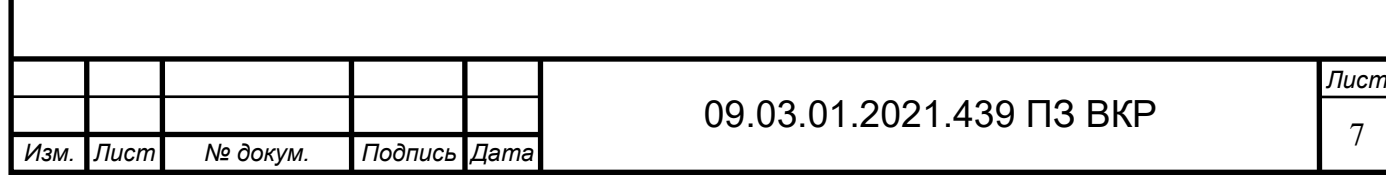

## 1 ТЕОРЕТИЧЕСКИЙ ОБЗОР

#### 1.1 Анализ предметной области

Служба Информационных Технологий (СИТ) – организация, предназначенная для хранения и обработки разного вида информации, а также разработки и внедрения различных классов задач и программ.

Основным направлением СИТ является изучение различных видов работы и внедрение новых программных систем, которые облегчат и ускорят работу пользователей и сотрудников предприятия, что влияет на скорость выполнения работы производства.

Первичный анализ деятельности сотрудников службы поддержки пользователей (СПП).

С помощью операторов первой линии СПП по статистике решается примерно 40-60% от всех запросов, которые приходят в СПП. В существующей системе обработки информации происходят трудозатраты на обработку информации, что влияет на эффективность сотрудников предприятия. Далее рассмотрим процесс обращения пользователей предприятия в СПП на рисунке 1.

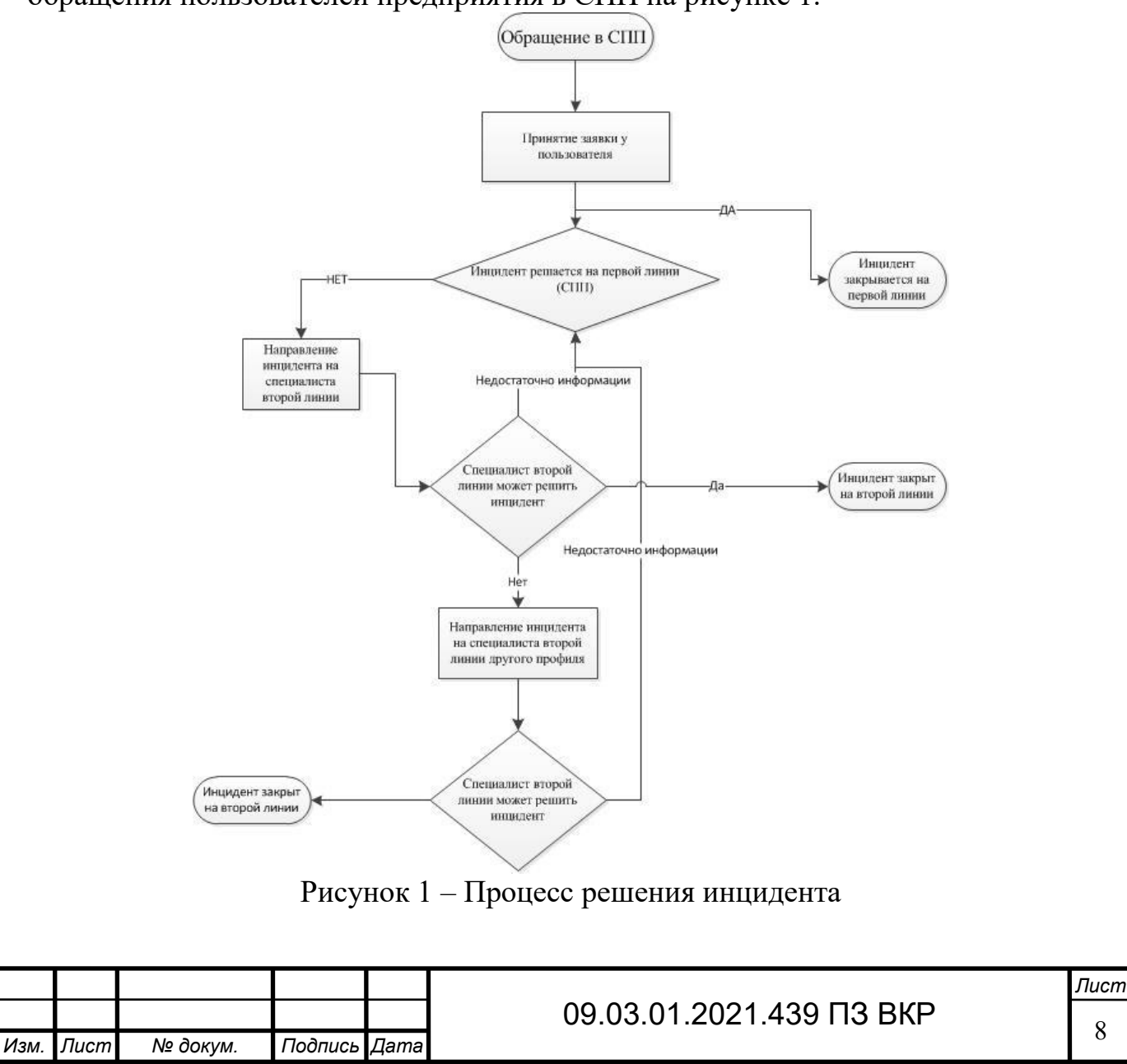

С каждым годом количество задач возрастает и это влияет на эффективность сотрудников СПП, из-за этого появилась необходимость оптимизировать процесс работы.

При поиске нужной информации приходится работать с разным программным обеспечением, что доставляет дискомфорт в обработке рутинной информации. В ходе наблюдения за работой были определены следующее программное обеспечение, которое чаще всего используется сотрудникам СПП:

 $-$  «Active Directory»;

 $-$  «Acane 1.1 m40 – DSVP»;

 $-$  «Acane 1.1 hrm  $-$  DSVP»;

- «Портал самообслуживания»;

 $-$  «Avanpost IDM».

обработки Например, рисунке 2 представлен процесс на запроса разблокировки учетной записи пользователя в КИС Alfa.

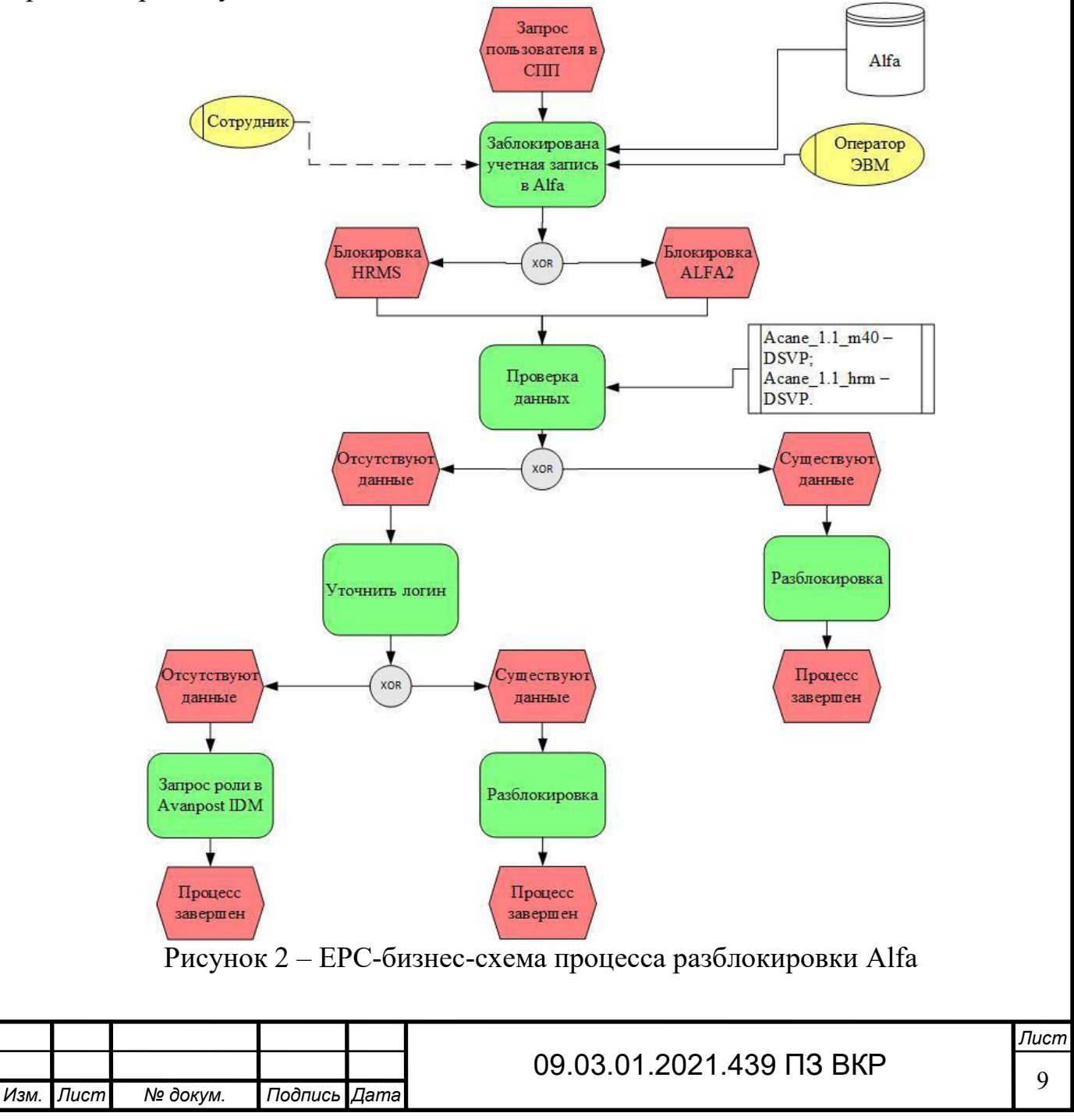

Процесс обработки информации на одного пользователя занимает немного времени, но в общем масштабе отнимает достаточно большое количество времени. Рутинные вопросы составляют примерно 25-30% от общего количества запросов в СПП.

К таким вопросам относятся, например:

заблокирован модуль Alfa;

заблокирован документ ЕОСДО;

не работает почта;

как запросить права доступа;

– как получить доступ к Сервисам ГК;

 $-$  и т.л.

Рассмотрим несколько решений вопросов, с которыми пользователи обращаются в СПП.

1. Разблокировка модулей Alfa.

Если заблокировался модуль Alfa, поиск пользователей происходит в программном обеспечении: «Acane 1.1 m40 – DSVP» или «Acane 1.1 hrm – DSVP» в зависимости от заблокированного модуля. На рисунке 3 представлен Поиск пользователя в программе «Acane\_1.1\_hrm – DSVP».

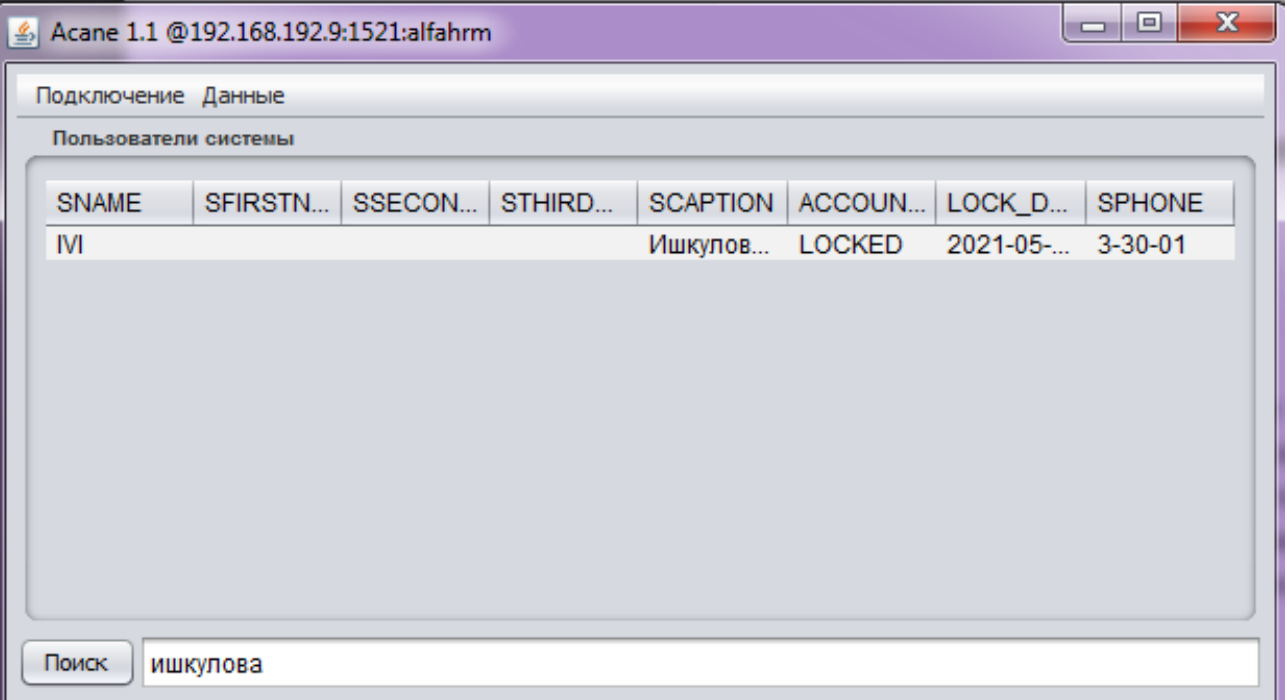

Рисунок  $3$  – Поиск пользователя в программе «Acane  $1.1~\text{hrm}$  – DSVP»

Чтобы разблокировать, необходимо нажать правой кнопкой мыши на учетную запись нужного пользователя и выбрать «Разблокировать» (рисунок 4).

2. Разблокировка документов ЕОСДО.

Если заблокирован документ в ЕОСДО, пользователю необходимо создать Запрос через Портал Самообслуживания на внутреннем сайте ФГУП «ПО«Маяк», процесс запроса показан на рисунке 5.

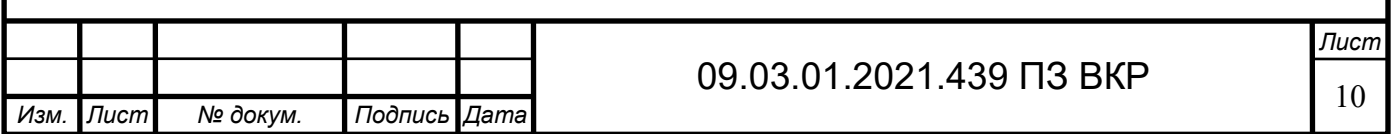

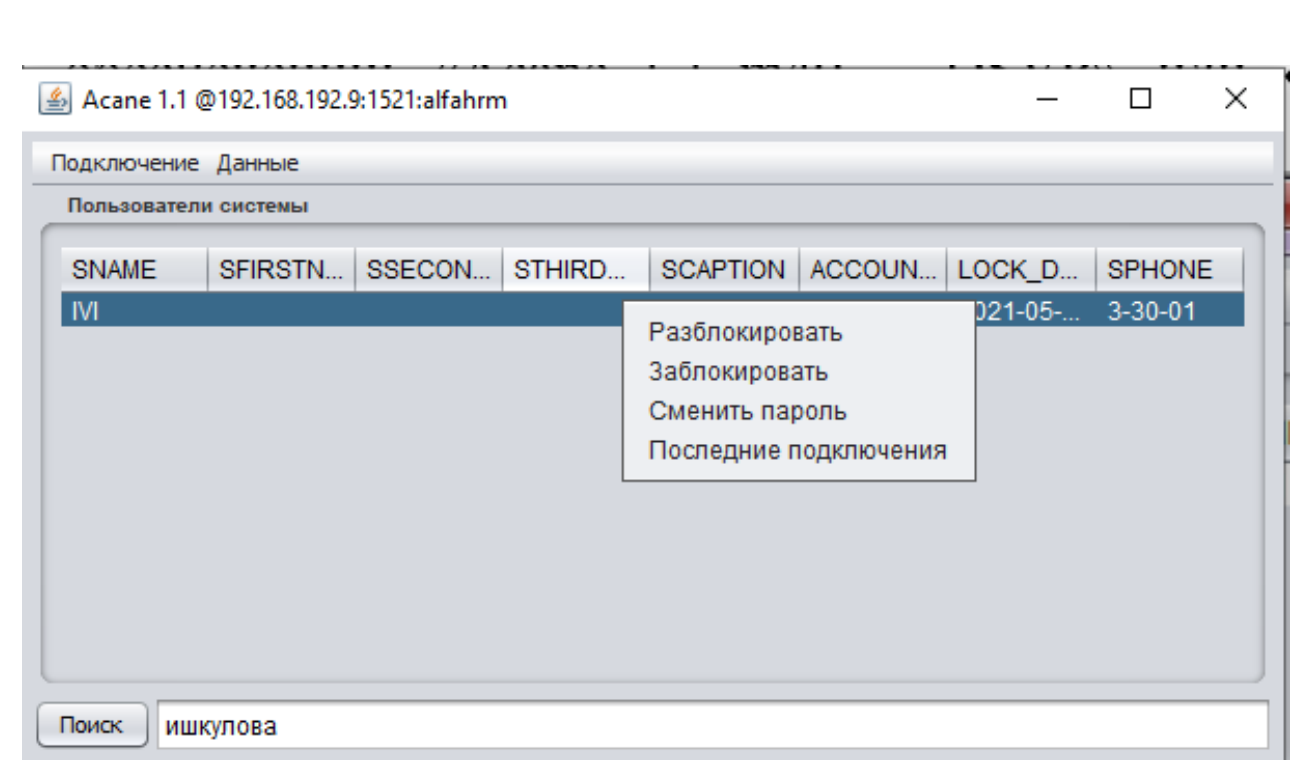

Рисунок 4 – Разблокировка пользователя в программе «Acane  $1.1 \text{ hrm} - \text{DSVP}$ »

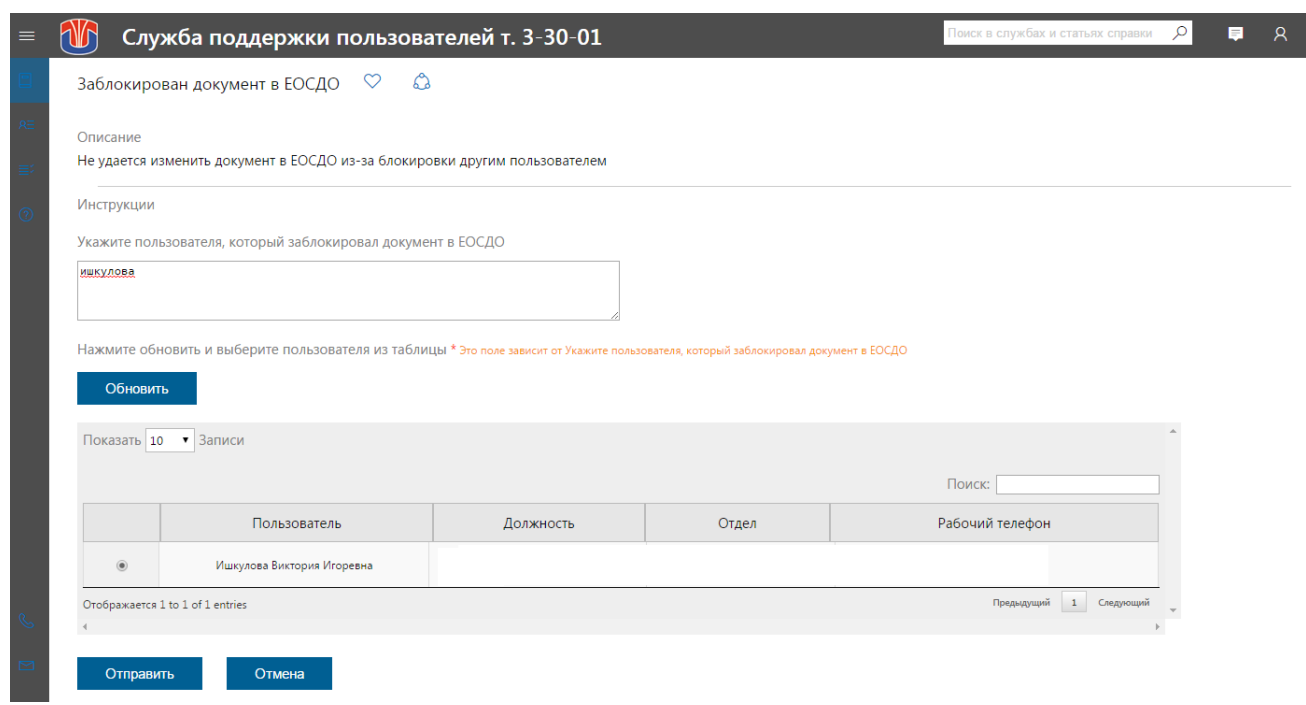

Рисунок 5 – Процесс подачи заявки на разблокировку документа в ЕОСДО через Портал самообслуживания

3. Устранение неисправности работы внутрикорпоративной почты Outlook.

В случае если у пользователя не работает почта, операторы первой линии уточняют, какое уведомление/ошибку возникает в данный момент времени:

ошибка: «Введите логин или пароль»;

ошибка: «Сервер недоступен»;

и т.д.

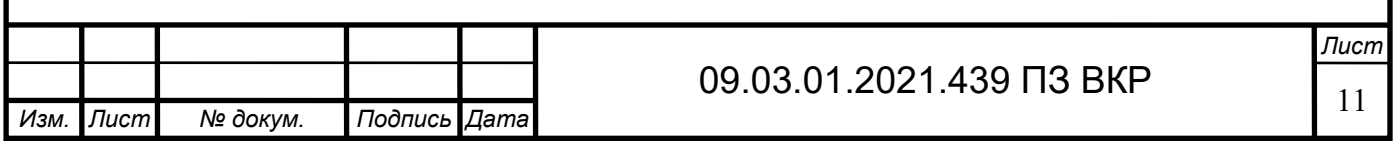

Устранение ошибки «Введите логин или пароль».

Ошибка: «Введите логин или пароль» возникает у пользователя в случае, если просрочен пароль учетной записи пользователя для входа в систему. Для устранения ошибки, необходимо поменять пароль для входа в систему.

Из рисунка 2 виден процесс обработки запроса в СПП. Среднее количество времени, затрачиваемое на поиск и обработку информации, составляет примерно 7 минут, в зависимости от сложности и частоты повторяемости запроса (вопроса) пользователя. За один рабочий час в СПП на одного специалиста поступает примерно 10 звонков, из них в среднем 50% решают специалисты СПП, так же 30% из общего количества будут однотипные. Следовательно, из одного рабочего часа на решение однотипных вопросов уходит примерно 20 минут.

Вопросы, которые обычно спрашивают пользователи, были сгруппированы по направлениям:

1. alfa:

блокировка учетной записи HRM;

- блокировка учетной записи M40;
- 2. ЕОСДО:

заблокирован документ;

замена документа;

3. доступ:

запрос доступа;

пропал доступ;

запрос доступа к сервисам ГК.

Для того чтобы оптимизировать трудозатраты операторов первой линии СПП необходимо разработать программное обеспечение, которое сможет забрать на себя рутинную работу.

Оптимизация процессов обращений поможет специалистам СПП экономить время на консультацию пользователей и позволит выделить больше времени на решение более сложных задач.

Для понижения трудозатрат и повышения эффективности СПП была поставлена задача в создании чат-бота, который оптимизирует процесс обработки обращений пользователей.

Использование чат-бота поможет облегчить пользователям процесс обращения, т.к. не требуется долгое ожидание в телефонной очереди и в случае необходимости, если чат-бот не сможет ответить на поставленный вопрос, создаст запрос специалисту СПП для обратной связи с пользователем.

Изучив подробнее особенности вопросов, были сформулированы требования к создаваемому боту:

- консультирование по однотипным вопросам;
- предоставление обратной связи;
- автоматическое исправление ошибок.

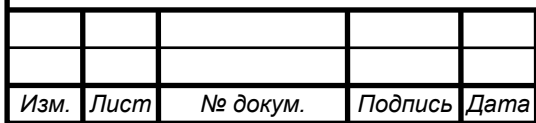

## 09.03.01.2021.439 ПЗ ВКР  $\sqrt{\frac{12}{2}}$

#### 1.2 Понятие, классификации и применение чат-ботов

Чат-бот – это программа, которая может «общаться» с человеком на обычном языке посредством текста или голоса, взаимодействие с которой осуществляется через простой, интуитивно понятный интерфейс. Программа может включать разные возможности, от функциональных до развлекательных, может решать типовые задачи: задавать вопросы и отвечать на них, искать информацию по запросу и выполнять простейшие поручения. Наиболее часто чат-ботов используют в продажах, службах технической поддержки и маркетинге. [32]

Чат-боты справляются с рутинными операциями, которые можно привести к определенному алгоритму, ищут и объединяют данные, распространяют информацию. Всё это повышает производительность разных команд и улучшает клиентский сервис.[41]

Перечень некоторых возможностей чат-ботов:

- отвечают на вопросы;
- помогают найти нужные сведения на сайте;
- дают персональные рекомендации и консультируют;
- предлагают записаться на демо;
- собирают данные посетителей сайтов;
- собирают отзывы клиентов;
- бронируют билеты, столики в ресторане, номера в отеле;
- выполняют инвентаризацию и отслеживают заказы;
- обрабатывают денежные транзакции и т.д.[41]

Существует несколько видов чат-ботов:

По обучаемости:

 необучаемые или скриптовые работают, опираясь на заранее написанные ключевые слова, которые они понимают. Каждая из таких команд должна быть написана разработчиком отдельно с использованием регулярных выражений или других форм анализа строк. Если пользователь задал вопрос, не используя ни одного ключевого слова, робот не может понять его и, как правило, отвечает сообщениями «простите, я не понял и т.д.». Хоть функционал подобных чатботов ограничен, они могут быть очень эффективными в некоторых ситуациях. Например, когда пользователю нужно выбрать один-два пункта из нескольких;

 чат-боты, использующие машинное обучение опираются на искусственный интеллект, чтобы общаться с пользователями. Вместо заранее подготовленных ответов, чат-бот отвечает адекватными предложениями по теме. К тому же, все слова, сказанные чат-боту и чат-ботом, записываются для последующей обработки.

По функционалу:

 коммуникационные соответствуют своему названию и обеспечивают общение компании с клиентами. Они могут быть очень примитивными. Например, отвечать на часто задаваемые вопросы шаблонными фразами, предлагать обратный звонок или выполнять переадресацию на настоящего

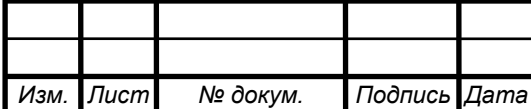

## 09.03.01.2021.439 ПЗ ВКР  $\sqrt{\frac{13}{13}}$

менеджера. Но также это могут быть и маркетинговые чат-боты. Они по умолчанию выполняют функцию двустороннего канала связи с клиентами. Предоставляют им информацию об услугах и спецпредложениях, отвечают на вопросы по заранее выстроенной архитектуре. Их используют только для общения – чтобы ответить на вопросы, помочь подобрать товар/услугу, рассказать о скидках и акциях и т.д.;

 функциональные представляют собой замену полноценным мобильным приложениям. Уже сейчас большинство программ позволяет в одном окне искать, консультироваться, бронировать, покупать, выполнять банковские операции, а также предлагать пользователям интерактивные действия и персонализированные ответы. Далее спектр операций можно расширять до бесконечности. [43]

По платформе внедрения:

мессенджеры;

Мессенджерами на сегодняшний день пользуется огромное количество людей. И установленный чат-бот позволяет эффективно взаимодействовать с будущими клиентами. Среди самых популярных мессенджеров: Viber, WhatsApp, Телеграмм. Так как платформы у всех мессенджеров разные, то и API у них отличаются. Поэтому нельзя создать один чат-бот для всех платформ сразу. Выбирая подходящую платформу для своего чат-бота, следует исходить из ее возможностей.

веб-сайты;

Чат-бот для сайта – это помощник, благодаря которому можно отслеживать статистику кликов посетителей сайта, которым необходима консультация, а также позволяет оказывать удаленную поддержку в различных проблемных вопросах. Как правило, чат-бот расположен в правом нижнем углу в небольшой рамочке, там он приветствует пользователя, который зашел на ресурс и предлагает ему написать вопрос. Чат-бот обрабатывает запрос по основным таргетам в предложении, после чего выдает ответ, который максимально соответствует заданному вопросу. Чат-бот на сайте помогает ориентироваться, переводит на страницы со ссылками и акциями, также оказывает техническую поддержку.

социальные сети;

В социальных сетях огромное количество людей, которые нуждаются в различных товарах и услугах. Например, популярная сеть ВКонтакте. Сейчас у ВКонтакте есть возможность добавлять чат-ботов, вступать с ним в переписку, а также получать от них полезные сообщения.

По формату взаимодействия с пользователем:

 голосовые – взаимодействуют с пользователем с помощью устного общения, могут распознавать и воспроизводить человеческую речь. Голосовые чат-боты можно использовать, когда требуется совершать или принимать тысячи типовых звонков в день. Они могут информировать, проводить опросы, уточнять детали заказов, обрабатывать входящие звонки и решать рутинные задачи, описанные в базе данных;

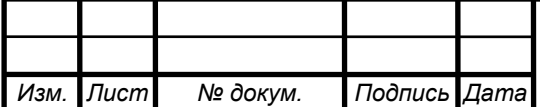

 кнопочные. На данный момент это один из самых удобных способов навигации для пользователя. Такой подход исключает сценарии, когда пользователь попал в безвыходную ситуацию, так как чат-бот всегда предлагает варианты, которые пользователь может выбрать, нажав нужную кнопку, и, в зависимости от выбора, сценарий взаимодействия с чат-ботом пойдет по тому или иному пути. Данный чат-бот используется чаще всего в мессенджерах. Коммуникация с клиентом происходит через кнопки с вариантами действий. Чатбот реагирует на них, как на команды, и предлагает пользователю уточняющие кнопки или дает ответ на поставленный вопрос;

 текстовые. Посетитель печатает свой запрос, и чат-бот распознает часто встречающиеся слова, чтобы предложить решения или уточнить вопрос. Так работают саморазвивающиеся чат-боты, также такой вариант может использоваться в смешанных программах – в ответ на запрос могут появляться кнопки с уточняющими релевантными вопросами.

Основные преимущества использования чат-ботов:

 это отличный инструмент для обработки большого количества типовых запросов пользователей;

 всегда на связи (24 часа в сутки) – пользователь может задать интересующий его вопрос в любое время суток, не ориентируясь на часы работы операторов;

 позволяют более эффективно собирать данные о пользователях и их нуждах – вся статистика по обращениям фиксируется автоматически (при наличии необходимых настроек) и не зависит от добросовестности того или иного сотрудника колл-центра;

 могут быть установлены в мессенджеры и на сайт – можно выбрать наиболее подходящую платформу для применения в каждом конкретном случае;

 показывают низкий расход на техническое обслуживание – разработав и запустив чат-бота один раз, в дальнейшем его сравнительно просто расширять, и это не сопоставимо по затратам на переобучение новым скриптам ответов всех сотрудников колл-центра в случае изменений сценария;

 экономят время сотрудников – позволяют добиться снижения нагрузки на операторов в 3 раза, отсекая в автоматическом режиме типовые вопросы, которые составляют до 70%.[38]

Чат-боты имеют множество преимуществ перед использованием иных ресурсов и, в частности, программных приложений: чат-боты легко установить, не используя память устройства, например, смартфона; ссылки на чат-бот легче распространить; его проще создать и использовать и др.

На сегодняшний день чат-боты широко используются в разных сферах деятельности. В целом, чат-боты могут взять на себя решение следующих бизнесзадач:

 оказание услуги техподдержки клиенту касательно продукта (часто это ответы на вопросы);

распространение актуальной информации (образовательные, новостные);

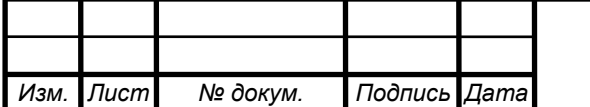

вовлечение пользователя в диалог (с последующим переводом к заказу);

оформление заказов и их оплата;

 общение внутри компании (сбор и обработка информации о сотрудниках, напоминания о задачах, прием отчетов и резюме и т.д.).[36]

Сферы, в которых чаще всего используют чат-ботов:

банки – онлайн-расчеты процентов по займам и кредитам;

операторы связи – техническая поддержка;

 страхование – помощь в заполнении форм и заявок, консультация по страхованию;

 онлайн-торговля – консультирование по доставке, оплате, адресам точек выдачи;

 здравоохранение – предоставление медицинских материалов, первичная консультация и сбор анамнеза;

туризм – агрегатор предложений, рассылка горящих туров, бронирование;

образование – рассылки, приглашение на вебинары;

 государственные услуги – сбор жалоб, быстрый доступ к публичным данным;

 hr – подбор подходящих резюме, автоматизация задач внутри компании. [37]

Используются чат-боты на различных сайтах для ответа на вопросы, а также получения информации. Разделяются по предназначению на:

оказание услуг консультационного характера;

предоставление информации;

сбор информации о пользователях;

– рассылка сообщений.

1.3 Состав типового чат-бота

Первоначально пользователь адресует какой-либо запрос в один из доступных ему каналов. Запрос – некоторое намерение пользователя получить от бота какойлибо ответ на вопрос, файл и так далее. Для понимания, распознавания информации чат-ботом чаще всего требуется дополнительная обработка или конвертация полученного на входе сообщения. Диалоговые платформы работают с текстом, но множество каналов используют голосовое общение, более удобное пользователям. За эту конвертацию отвечают:

платформа asr – отвечает за распознавание речи;

 $-$  платформа tts – отвечает за синтез речи. [12, с. 19]

На следующем этапе преобразованный в текст запрос пользователя поступает в диалоговую платформу. Задачей диалоговой платформы является понимание смысла сказанного, распознавание пользовательского запроса, его обработке и дальнейшей выдаче результата.

Если для принятия решения чат-ботом недостаточно предоставленной в первоначальном запросе информации, платформа NLU производит уточняющий

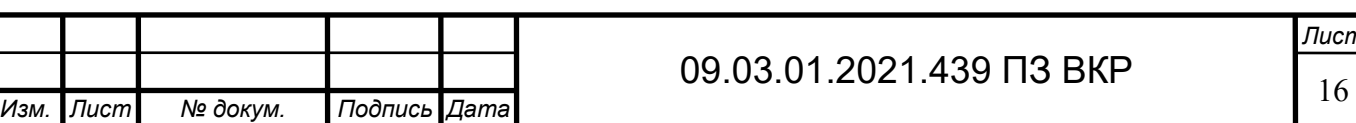

диалог, который даёт возможность получить от пользователя все недостающие параметры.[21, c. 18]

Основной цикл обработки запроса клиента состоит из следующих событий и действий:

запрос клиента (в DialogManager);

загрузка контекста диалога из базы данных DialogManager-ом;

 запрос клиента (вместе с контекстом) отправляется на обработку в NLUмодуль, в результате чего определяется намерение клиента и его параметры;

 на основе сценария диалога и извлечённых данных, DialogManager-ом определяется наиболее подходящее состояние;

выполнение скриптов по заданным сценариям чат-бота;

генерация текстового ответа;

отправка ответа пользователю.

Рассмотрим конкретный чат-бот с программой на Python. Рассматриваемый чат-бот несет в себе платформу NLTK и содержит следующие модули: pip install nitk, import nltk. Также имеется подход TF-IDF, состоящий из двух этапов:

частота употребления слова в одном тексте;

«TF = (Число раз, когда слово "t" встречается в тексте)/(Количество слов в тексте)».

как редко появляется слово во всех текстах.

 $\alpha$ IDF = 1+log(N/n), где N - общее количество текстов, n - во скольких текстах встречается "t"».

Все это направлено на частоту употребления слова и несет информационный характер.

Ответ чат-бота осуществляется при помощи модулей: if, for, def. Поэтому при ответе на конкретный вопрос используются следующие модули:

«From sklearn.feature\_extraction.text import TfidfVectorizer

From sklearn.metrics.pairwise import cosine\_similarity»

Чаще всего эти модули служат для того, чтобы определить ключевые слова.

Отсюда и возникает ответ «Извините. Я вас не понимаю», если нет подходящих слов (рисунок 6).

1.4 Этапы типового процесса разработки чат-бота

Типовой процесс разработки чат-бота включает следующие этапы:

Этап 1: определение круга обязанностей чат-бота.

На данный момент не существует универсальных чат-ботов, способных ответить на любой вопрос. Качественные виртуальные собеседники имеют ограниченный круг задач, с которым могут отлично справляться. Чем больше задач – тем больше некорректных ответов. Поэтому лучше использовать принцип Парето 20/80: определите 20% вопросов, которые клиенты задают в 80% случаев и автоматизируйте их.

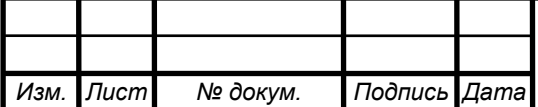

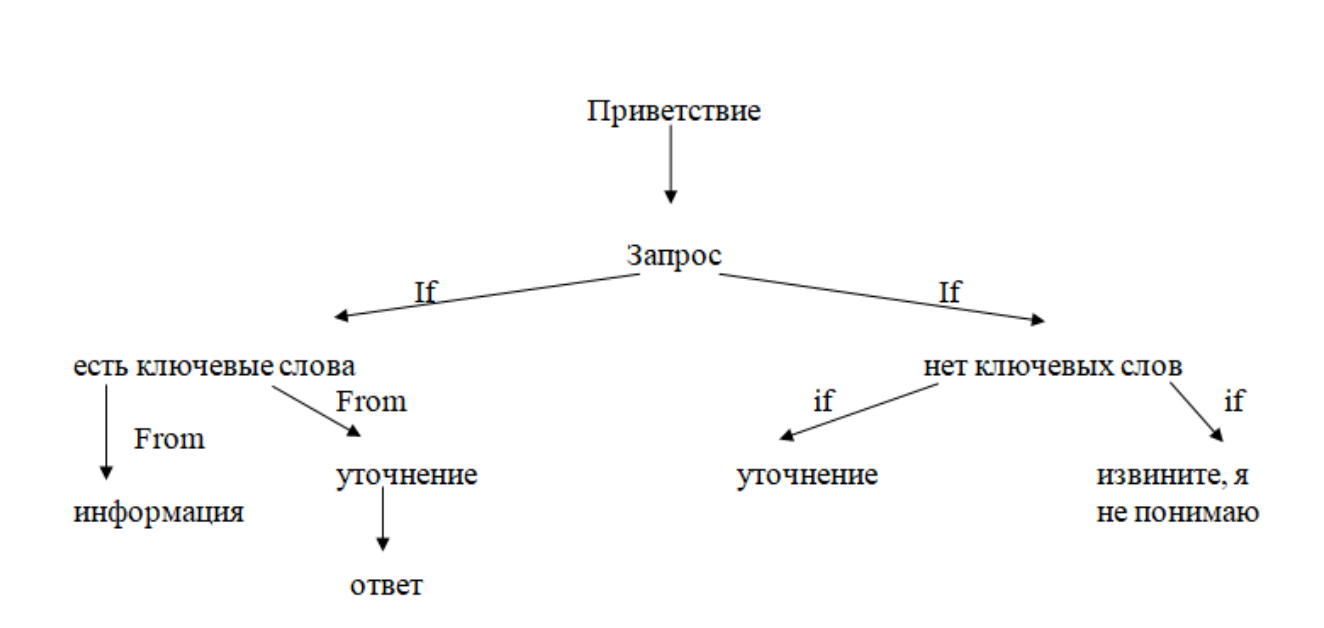

Рисунок 6 – Структурная схема программных модулей

Этап 2: выбор платформы.

Чат-боты могут общаться с пользователями посредством разных каналов: мобильной связи, мессенджеров, социальных сетей или встроенных в ресурсы чатов. От правильно выбранной платформы зависит, сможете ли вы окупить внедрение новой услуги, привлечь новых пользователей и повысить лояльность постоянных пользователей.

Этап 3: построение коммуникационной архитектуры.

Общение в чате непрерывно, и в истории сохраняются вопросы и ответы обеих сторон, то есть система будет анализировать ответы всегда в контексте. Поэтому один из важных шагов – разработать коммуникационную архитектуру, которая позволит выстроить иерархию контента.

Этап 4: структурирование контента и моделирование ответов чат-бота.

Разработав коммуникационную архитектуру, можно начать продумывать схему диалога, детально прорабатывая дизайн сообщений, чтобы общение не выглядело искусственным.

Этап 5: проектирование интеграции.

Если платформа уже интегрирована с другими системами, то подобную схему интеграции можно применить и для чат-бота. Другими словами, система сможет предоставлять данные по статусу, подтягивать информацию из других сервисов и многое другое. Популярны интеграции с CMS и CRM-системами, IP-телефонией, базами данных, программами складского учета, Google-сервисами, таскменеджерами, системами аналитики.

Этап 6: сбор информации для полноценного диалога.

Пользователи могут по-разному формулировать один и тот же вопрос. Поэтому нужно научить чат-бота различать всевозможные вариации одного и того же понятия, чтобы он смог давать корректные ответы, а не писать: «Я вас не понимаю, пожалуйста, переформулируйте вопрос». Собрать информацию для обучения чат-бота можно из истории сообщений Call-центра.

Этап 7: обучение чат-бота.

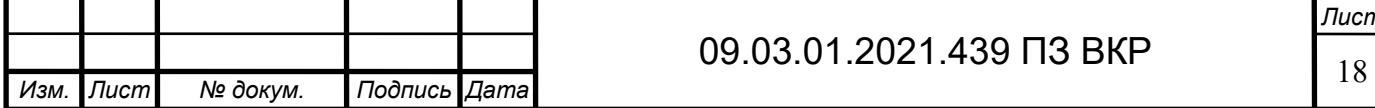

Это можно сделать двумя способами:

разработать чёткие структурированные сценарии ответа;

 использовать уже готовые обучающие алгоритмы для интерпретации ответов.

В первом случае важно иметь большую базу данных для обучения чат-бота. Если её нет, нужно воспользоваться вторым вариантом.

Этап 8: внедрение схемы ведения диалога.

В зависимости от выбора платформы для обучения чат-бота, он будет поразному отвечать на вопросы. В одном случае можно добавлять собственные сценарии ответов чат-бота, вводя большое количество примеров, чтобы он «понимал» естественную речь. При работе с платформой на лингвистической основе нужно задать условия, при которых чат-бот будет отвечать либо так, либо так.

Этап 9: проведение бета-тестирования.

Чтобы понять, корректно ли работает чат-бот, нужно привлечь большое количество тестировщиков для интенсивного использования почти готового чатбота с целью выявления максимального количества ошибок в его работе для их последующего устранения перед окончательным активированием чат-бота.

Этап 10: активирование чат-бота и внесение правок.

После введения чат-бота в эксплуатацию его необходимо время от времени дорабатывать: добавлять часто повторяющиеся вопросы пользователей, улучшить логику и классификацию понятий, добавить больше ответов и т. д.[25, c.13]

Выводы по разделу 1

В данном разделе был проведен первичный анализ предметной области, в результате которого было принято решение разработать программное обеспечение – чат-бот, которое поможет специалистам СПП экономить время на консультацию пользователей и позволит выделить больше времени на решение более сложных задач.

Использование чат-бота поможет облегчить пользователям процесс обращения, т.к. не требуется долгое ожидание в телефонной очереди и в случае необходимости, если чат-бот не сможет ответить на поставленный вопрос, создаст запрос специалисту СПП для обратной связи с пользователем.

Далее были изучены особенности вопросов и сформулированы требования к создаваемому боту.

После этого были рассмотрены классификация и сферы, в которых можно применить чат-ботов для оптимизации процесса консультации пользователей, преимущества программного обеспечения, которое позволит снизить трудозатраты и повысить эффективность СПП.

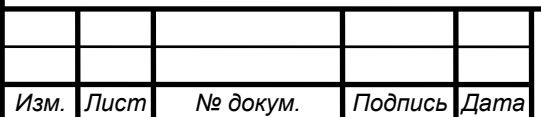

# 09.03.01.2021.439 ПЗ ВКР

### 2 СРАВНЕНИЕ ОТЕЧЕСТВЕННЫХ И ПЕРЕДОВЫХ ЗАРУБЕЖНЫХ ТЕХНОЛОГИЙ И РЕШЕНИЙ

Чат-бот на сайте – это виджет, который в автоматическом режиме может собирать заявки, отвечать на вопросы, направлять диалог на оператора и так далее.[11, c. 15]

Создание чат-ботов возможно двумя способами. Путём написания программного кода и с помощью специальных онлайн-конструкторов чат-ботов, которые не требуют навыков программирования либо требуют минимальных знаний в программировании.

Перед началом разработки чат-бота были рассмотрены существующие аналоги чат-ботов и проведен их анализ.

2.1 Обзор аналогов

Конструктор чат-бота – это сервис, в котором можно в визуальном или кодовом редакторе создать сценарий диалога чат-бота с пользователем, настроить его активацию и работу по определённым событиям. Чем интуитивнее и визуально проще конструктор чат-бота, чем больше в нём шаблонов чат-ботов для различных бизнесов и готовых примеров, тем создание чат-бота для сайта будет легче и быстрее.

Чат-боты имеют различия и схожесть между собой в зависимости от задач, которые они должны решать. Самый простой вариант – интерактивная форма, наиболее сложный – программа с искусственным интеллектом, имитирующая собеседника, умеющего поддержать разговор на любую тему.[28, c. 5]

На данный момент существует большое количество платформ-конструкторов. Самыми популярными из них являются Chatfuel, Dialogflow, Chatra, Botkits, Konverbot, Motion.ai, Callibri и др. Большинство из представленных платформ ограничивает пользователя в выборе приложения для реализации и обмена сообщениями, где будет установлен бот.

Платформа берёт на себя реализацию взаимодействия чат-бота с пользователями. Разработчику бота нужно составить желаемый ход взаимодействия в конструкторе – заполнить приветственное сообщение, добавить кнопки, по которым пользователь перейдёт дальше, определить, как бот будет вести диалог.

Многие платформы предоставляют возможность добавления ключевых слов или фраз, по которым бот будет выдавать заранее прописанные ответы. На некоторых из них, в частности, на Chatfuel и Motion.ai, есть заготовки, шаблоны диалогов для разных сфер.

Рассмотрим некоторые из популярных платформ для создания чат-бота.

1. Dialogflow.

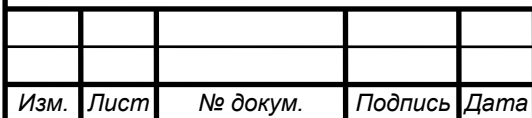

# 09.03.01.2021.439 ПЗ ВКР  $\sqrt{20}$

Позволяет создать бота, совместимого с самыми разнообразными платформами. Сервис обладает обширным функционалом, благодаря чему пользователям максимально комфортно пользоваться ботами.

Функции сервиса:

 создание и внедрение чат-бота всего за несколько дней, и совершенствование его затем в процессе общения с пользователями;

 инструменты понимания естественного языка помогают создавать уникальные сценарии диалогов, с соответствующими действиями, и анализировать взаимодействие с пользователями;

 предопределённые пакеты знания, собранные за несколько лет работы, включают энциклопедические данные, новости, заказ билетов, прогнозы погоды, и другое;

 машинное обучение на примерах, предоставленных разработчиками, и на общении с пользователями позволяет постоянно совершенствовать приложение;

 незаметно переключается между темами разговорами, но, при этом, запоминает, на чём остановились в каждом случае;

 предоставляет sdk для поддержки несколько платформ и языков программирования.

Чат-бот создается поэтапно. Сначала пользователь задает основные настройки, затем встраивает объект на веб-сервис и тестирует его. После этого можно приступать к использованию сценария. Объект можно создать с нуля или с использованием макета.

В процессе работы с Dialogflow выполняются следующие действия:

создание агентов;

заполнение запросов (Intents), сущностей (Entities);

определение контекста;

обучение агентов;

интеграция с мессенжерами и третьими приложениями;

подключение лингвистических корпусов;

обработка json-данных на сервере и переподключение агентов;

подключение SDK.

Рассмотрим пример чат-бота для сайта, созданного в данном конструкторе (рисунок 7).

В качестве метода ввода Dialogflow используется текст. Для поддержки голосовых команд подключается Google Speech API или другие средства, конвертирующие речь в текст.

Вывод осуществляется тоже в виде текста. Для некоторых мессенджеров в качестве ответов бота доступны мультимедийные сообщения.

2. Chatra.

Простой в настройке и многофункциональный онлайн-чат для сайта с чатботом. Не требует интеграции с посторонними сервисами.

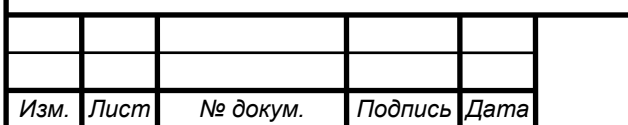

Бесплатные и платные тарифы:

- бесплатная версия: нет, есть бесплатный тестовый период;
- стоимость чат бота для сайта: от 720 р./мес.

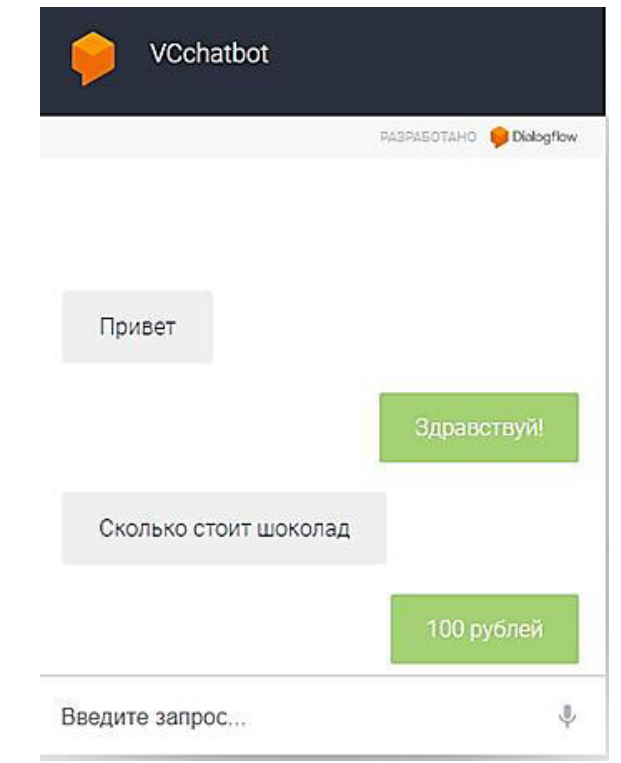

Рисунок 7 – Чат-бот для сайта, созданный в конструкторе Dialogflow

Функции сервиса:

- онлайн-чат с программами для пк и мобильных;
- чат-бот для сбора контактов;
- создание сценариев работы;
- визуальный редактор сценариев;
- триггеры и автоматические действия;
- интеграция с crm-системами.

Рассмотрим пример чат-бота для сайта, созданного в данном конструкторе (рисунок 8).

Чат-бот от Chatra работает следующим образом: пользователю показывается автоматическое сообщение с вопросом или предложением, и на выбор дается несколько вариантов ответа. В зависимости от выбранного варианта ответа, бот выдает автоматическое сообщение, после которого пользователю снова могут быть предложены варианты ответа на выбор. Эта последовательность, или «сценарий», продолжается до тех пор, пока цепочка сообщений не заканчивается, или пока пользователь не выбирает вариант связаться с оператором, после чего его переключает на оператора из службы поддержки.

3. Konverbot.

Чат-бот для сайта от Konverbot помогает получить консультацию, обеспечивает помощь в навигации на сайте. Чат-бот платформа для бизнеса с

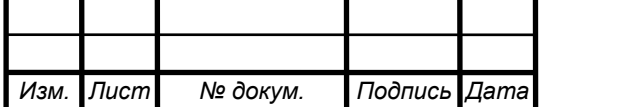

# 09.03.01.2021.439 ПЗ ВКР  $\sqrt{22}$

мощным функционалом, которую можно сделать самостоятельно или заказать настройку у команды Konverbot. Для запуска чат-бота необходимо собрать информацию о часто задаваемых вопросах пользователей и ответы на эти вопросы.

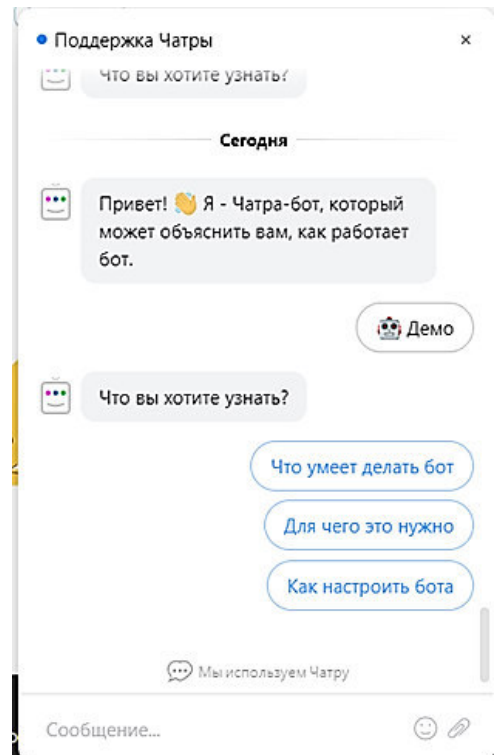

Рисунок 8 – Чат-бот для сайта, созданный в конструкторе Chatra

Конструктор чат-ботов позволит самостоятельно создать виртуального помощника. В зависимости от задач, можно автоматизировать поддержку пользователей, улучшить продажи, улучшить навигацию по сайту.

Бесплатные и платные тарифы:

- бесплатная версия: нет, есть бесплатный тестовый период 3 дня;
- платная версия: цена от 1000 рублей/месяц.

Функции сервиса:

- чат-бот для сайта для маркетинга, поддержки и hr;
- работа на всех устройствах;

 аналитика и crm – получение развернутой аналитики и изучение сегментов пользователей во встроенной crm;

 интеграции – обмен информацией и выгрузка логов бесед, отчетов и запросов в вашу it-инфраструктуру;

- поддержка интеграции с популярными онлайн-чатами;
- чат без оператора;
- сбор заявок от пользователей.

Рассмотрим пример чат-бота для сайта, созданного в данном конструкторе (рисунок 9).

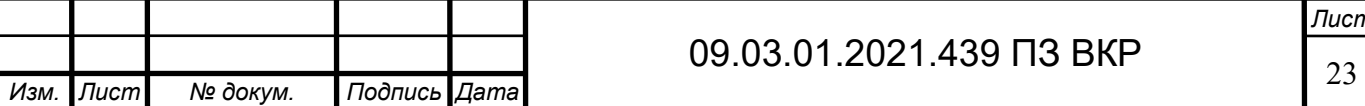

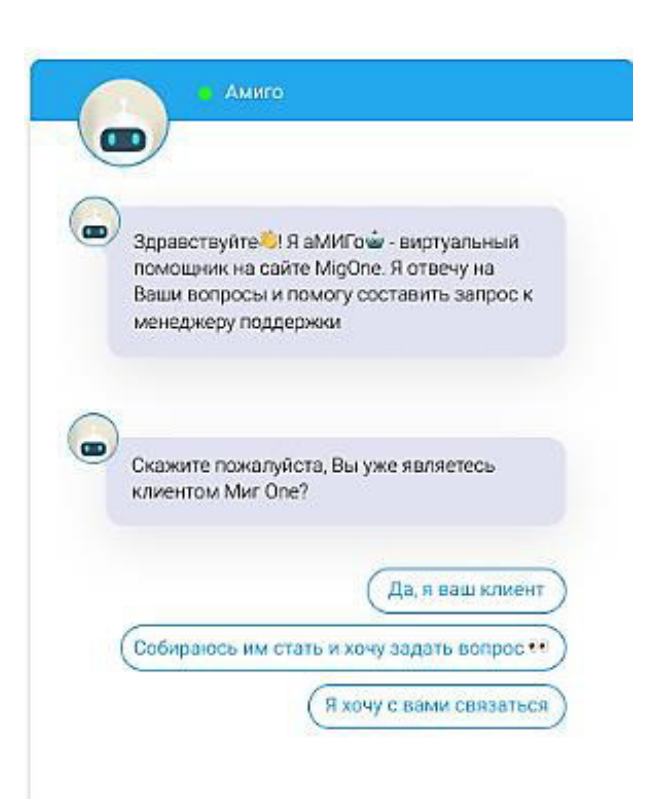

Рисунок 9 – Чат-бот для сайта, созданный в конструкторе Konverbot

Общение с чат-ботом происходит двумя способами. Первый – с помощью кнопок-подсказок, которые «ведут» пользователя по различным диалоговым сценариям. Второй способ – общение на естественном для пользователя языке можно просто напечатать вопрос в свободной форме, и чат-бот его поймет, и даст релевантный ответ из базы знаний. Возможен и третий вариант, где первые два совмещены в «гибридную» модель чат-бота. Все три варианта поддерживаются платформой Konverbot.

4. Callibri.

Чат-бот от Callibri позволяет обрабатывать заявки пользователей сайта и собирать контактные данные в круглосуточном режиме, когда операторов нет онлайн.

Бесплатные и платные тарифы:

- бесплатная версия: нет, 14 дней бесплатного тестового периода;
- платная версия: цена от 1000 руб./месяц.

Функции сервиса:

- персонализация сайта и повышение конверсии;
- функции для аналитики и оптимизации рекламы;
- анализ обращений по 28 параметрам;
- обратный звонок и форма заявки;
- интеграция с crm и системами веб-аналитики;
- журнал лидов со встроенной мини-crm;
- классификация обращений;
- оценка качества обслуживания;
- статистика по операторам;

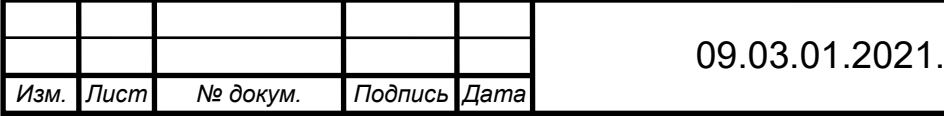

439 ПЗ ВКР  $\sqrt{24}$ 

конструктор квизов;

поддержка 24/7.

*Изм. Лист № докум. Подпись Дата*

Рассмотрим пример чат-бота для сайта, созданного в данном конструкторе (рисунок 10):

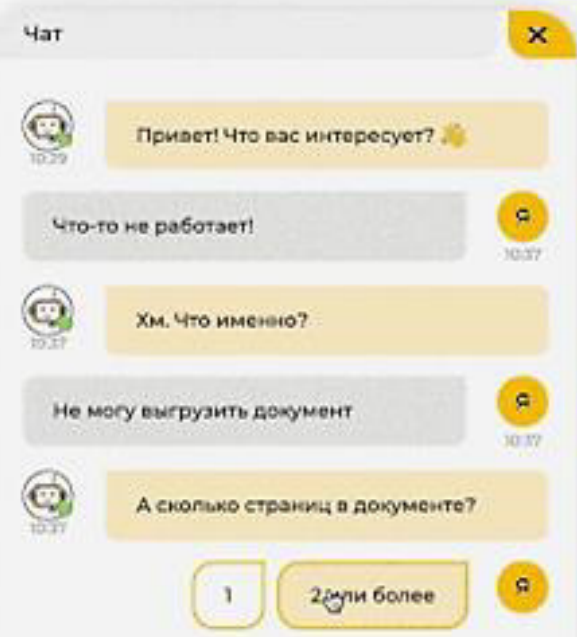

Рисунок 10 – Чат-бот для сайта, созданный в конструкторе Callibri

Чат-бот задает пользователям типовые вопросы и предлагает готовые варианты ответов. Каждый ответ – это ветка, в которую может быть вложен новый вопрос, запрос контактов или перевод на оператора.

Ответ на вопрос происходит мгновенно, а вложенность веток не ограничена, чтобы пользователи могли быстро получить нужную информацию или оставить контакты.

Далее в таблице 1 проведем сравнение характеристик платформконструкторов Dialogflow, Chatra, Konverbot, Callibri.

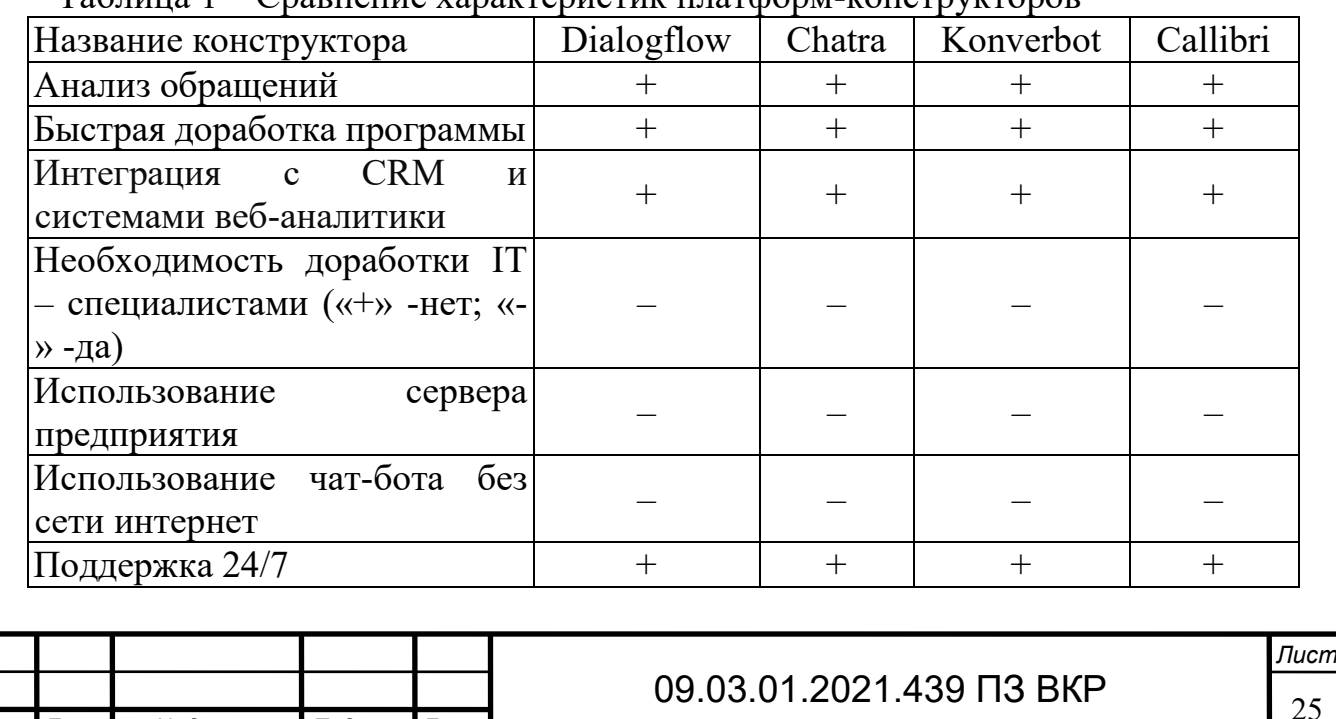

 $T_1$ аблица 1 – Сравнение характеристик платформ-конструкторов

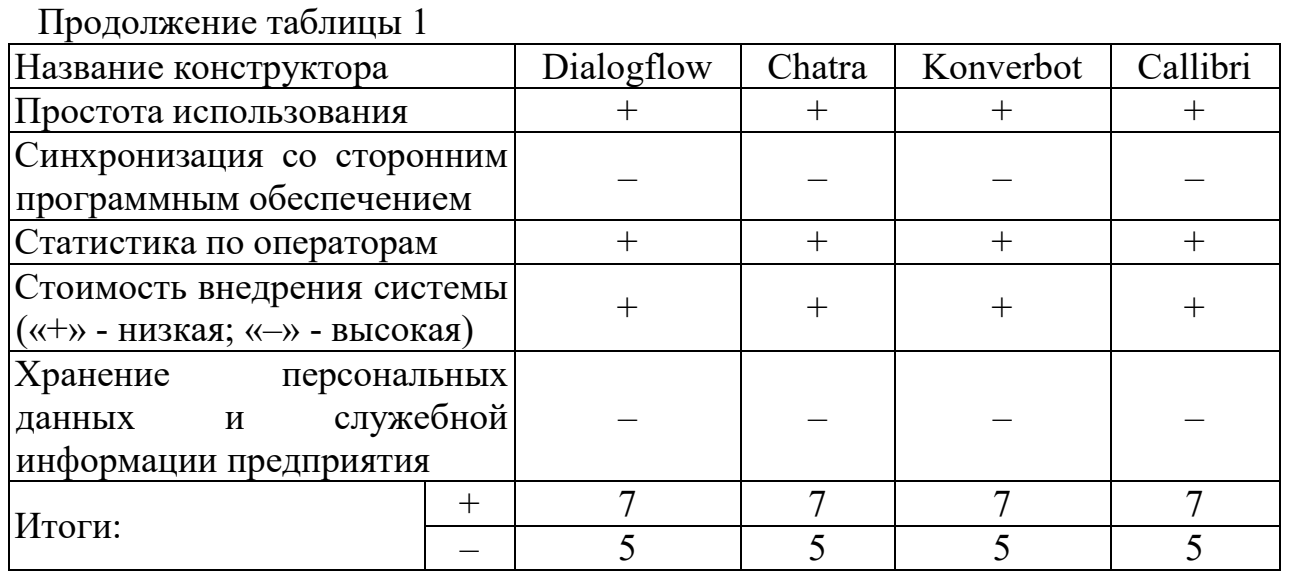

Конструкторы чат-ботов. представленные облалают большим выше количеством положительных сторон, которые помогут специалистам СПП (операторам ЭВМ) снизить нагрузку и повысить эффективность выполняемой работы. Но основными критериями в момент выбора реализации чат-бота являлись хранение персональных данных и служебной информации предприятия, использование сервера предприятия, закрытая сеть предприятия, в которой будет разрабатываться, и реализовываться проект.

Конструкторы позволяют создавать чат-ботов, работающих по определенным заданным правилам. Никаких знаний программирования в этом случае не требуется, необходимо лишь продумать сценарий ответов. Но такие боты не справятся со сложными запросами, их функционал ограничен возможностями сервиса, который используется в процессе.

Согласно таблице 1 ни один из перечисленных чат-ботов, созданных в конструкторе, не может в полной мере быть реализован на предприятии, так как используют сеть Интернет для обращения к серверу платформы за обработкой полученного запроса и преобразованием его в ответ, который будет максимально логичен.

Из этого следует, что чат-бот должен быть написан вручную, для того чтобы специалисты предприятия в полной мере могли его обслуживать, не обращаясь за помошью к специалистам компании, которая является правообладателем платформы-конструктора.

2.2 Выбор технологий разработки чат-бота

Чат-бот, написанный с нуля - это решение с настраиваемой логикой и набором функций, идеально соответствующее задачам предприятия.

По сути, написанный чат-бот - это серверное приложение, в котором функции чата работают через собственный АРІ.

У такого бота есть множество преимуществ:

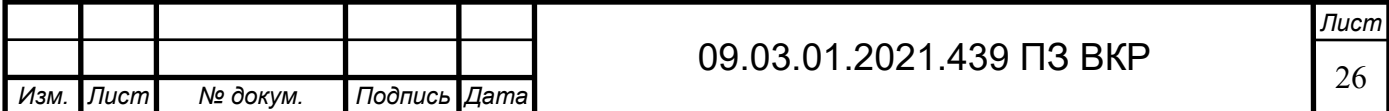

 возможность хранения персональных данных и конфиденциальной информации;

использование собственного сервера;

полное соответствие потребностям задач предприятия;

возможность легкого внесения правок;

полный контроль данных, которые получает чат-бот;

возможности бота ограничиваются только возможностями сайта;

 возможность настройки неструктурированных диалогов и обработки естественного языка;

интеграция сложных уникальных функций;

выбор любых платформ и технических решений;

 возможность создания пользовательского интерфейса, соответствующего ожидания аудитории;

отсутствие лицензии и абонентской платы.

Для разработки чат-бота необходимо выбрать программные составляющие: язык программирования, среду разработки и базу данных.

Язык программирования

У каждого языка веб-разработки свои особенности, достоинства и недостатки, своя сфера применения и свой список связанных технологий.[27, c. 7]

Язык программирования должен отвечать следующим критериям:

простота в освоении;

надежность в использовании;

возможность взаимодействия с базой данных;

многофункциональность.

Рассмотрим популярные языки программирования в соответствии с рисунком 11.

1. JavaScript – один из самых быстроразвивающихся языков современности, и он очень быстро набирает популярность. JavaScript многофункционален, на нём можно разрабатывать программы для любых платформ. Он используется для создания серверных, и мобильных, и десктопных приложения, и многого другого.

Достоинства:

 незаменимость для веб-разработки. Поддержка скриптов всеми популярными браузерами; полная интеграция с вёрсткой страниц и серверной частью;

 скорость работы и производительность. JavaScript позволяет частично обрабатывать веб-страницы на компьютерах пользователя без запросов к серверу. Это экономит время и трафик, снижает нагрузку на сервер;

 простота и рациональность применения. Простую задачу можно решить быстро. Для сложных заданий есть варианты решения, можно подобрать лучший, адаптировать;

 удобство пользовательских интерфейсов. Заполнение форм, выбор действий, активация кнопок, проверки ввода и т.п.;

*Лист*

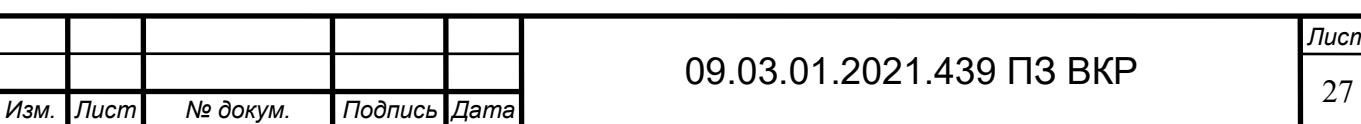

 лёгкость освоения. Сначала код может показаться сложным, но к его синтаксису, логике быстро привыкаешь.

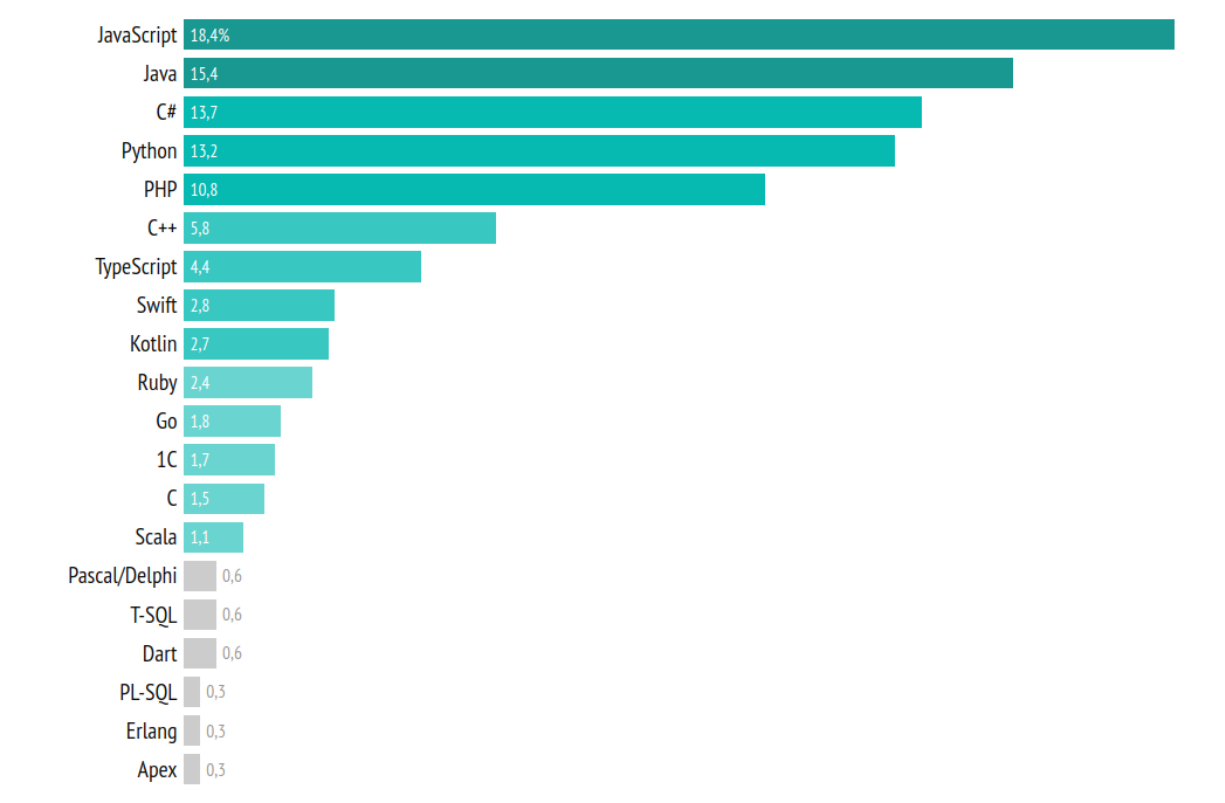

Рисунок 11 – Рейтинг языков программирования в коммерческих проектах,  $\%$ 

Недостатки:

 нет возможности чтения и загрузки файлов. Это ограничение функциональности на стороне клиента. Главная причина – соображения безопасности;

 нестрогая типизация и вольная трактовка. Язык игнорирует явные нестыковки. Имеет место разная интерпретация данных. Нет возможности раннего выявления ошибок. Все недочёты выявляются уже на этапе работы;

 нет поддержки удалённого доступа. Поэтому язык нельзя использовать для сетевых приложений.

2. Java – консервативный и надёжный язык, на котором пишут огромное количество десктопных приложений, приложений на Android и серверных программ.

Достоинства:

 кроссплатформенность. Написанный код работает на любой платформе с поддержкой java;

 надёжность. Любая переменная или выражение имеют определённый тип на момент компиляции, что сводит к минимуму вероятность ошибки. Т. е. программист видит подсказку и исправляет ошибку в коде;

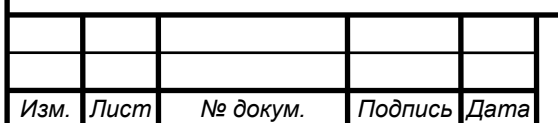

- объектно-ориентированность. предназначенные для јауа библиотеки являются классами, которые отвечают за функциональность языка. Приложения на java – совокупность классов с описанием объектов. Благодаря такой структуре можно создавать довольно сложные программы с простой поддержкой;

- несложный синтаксис. Понять java сложнее, чем разобраться с python, но легче, чем выучить с или с++.

Нелостатки:

- более низкая скорость, если сравнивать с С и С++. Как и у других языков высокого уровня, низкая производительность Java связана с компиляцией и абстракцией с помощью виртуальной машины. Среди других причин снижения скорости - функция очистки памяти, которая ведёт к потере производительности, когда требует больше 20 % загрузки процессора;

- платные обновления для бизнеса и коммерческого использования. Стоимость зависит от количества пользователей или компьютеров;

- многословный и сложный код. За счёт того, что программист прописывает свои действия на английском языке, код становится более понятным для неспециалистов, но одновременно и более громоздким.

3. С# - это универсальный язык программирования, на котором можно писать серверную часть сайтов, десктопные приложения, серверные приложения и игры. На нем удобно писать оконные приложения и веб-приложения или корпоративное программное обеспечение. [13, с. 253]

Достоинства:

- поддержка подавляющего большинства продуктов Microsoft;

- типы данных имеют фиксированный размер (32-битный int и 64-битный long), что повышает «мобильность» языка и упрощает программирование;

- автоматическая «сборка мусора». Это значит, что в большинстве случаев не придётся заботиться об освобождении памяти. Общеязыковая среда сама вызовет сборщик мусора и очистит память;

- большое количество специальных конструкций, разработанных ДЛЯ понимания и написания кода. Они не имеют значения при компиляции;

низкий порог вхождения. Синтаксис С# имеет много схожего с другими программирования, благодаря чему облегчается переход языками ДЛЯ программистов. Язык С# часто признают наиболее понятным.

Недостатки:

приоритетная ориентированность на платформу Windows;

небольших ЯЗЫК бесплатен только ЛЛЯ фирм, индивидуальных программистов, стартапов и учащихся. Крупной компании покупка лицензионной версии этого языка обойдётся в круглую сумму;

- примитивный процессор.

 $\mathbf{4}$ . Python высокоуровневый объектно-ориентированный ЯЗЫК программирования обшего этом назначения. <sub>R</sub> языке представлены проработанные высокоуровневые структуры данных и простой, но эффективный подход объектно-ориентированному программированию. Язык  $\overline{\mathbf{K}}$ 

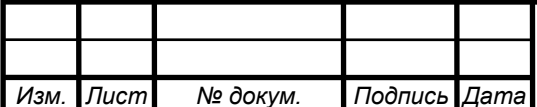

программирования Python по своим характеристикам хорошо подходит для разработки приложений в различных сферах и на различных платформах.

Достоинства:

- понятный синтаксис. Его можно быстро выучить и разобраться с основными конструкциями;

- развитая среда. Много форумов, блогов, онлайн-курсов, которые помогут начинающему разработчику быстрее повысить свой уровень;

- распространение. Масса библиотек, кода на интернет-ресурсах, которым можно пользоваться:

- универсальность. Подходит для решения большинства задач.

Нелостатки:

- низкая скорость. Python не самый быстрый среди языков. Язык является интерпретируемым, поэтому скорость выполнения программ может быть ниже;

- трудности в интерпретации. Для тех, кто привык к другим языкам, бывает затруднительно правильно понять некоторые конструкции;

- ошибки исполнения. Типы переменных определяются автоматически, поэтому при исполнении могут возникать ошибки, которые разработчик не предусмотрел;

- мобильная разработка. Язык не применяется для разработки мобильных приложений, хотя распространен для серверных и десктопных приложений.

Далее в таблице 2 проведем сравнение языков программирования JavaScript, Java, C#, Python.

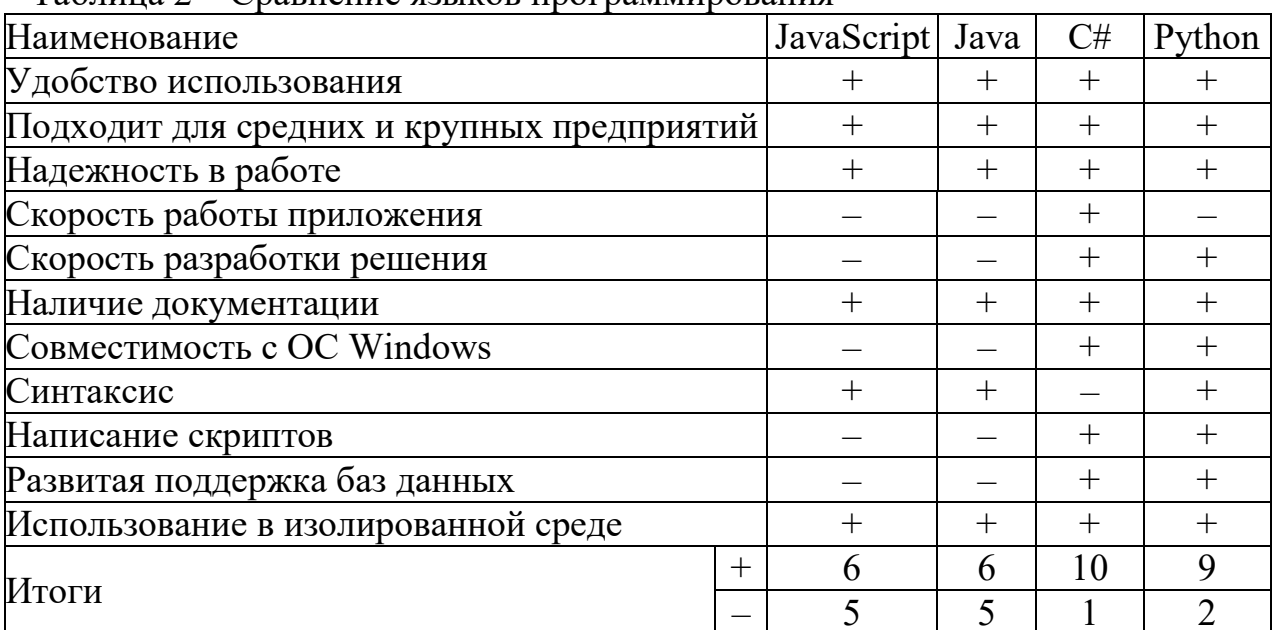

Таблина 2 - Спавнение языков программирования

Согласно выше приведенным достоинствам и недостаткам оптимальным объектно-ориентированный языком программирования выступает ЯЗЫК программирования С#, который отвечает всем критериям, на основе которых происходил выбор:

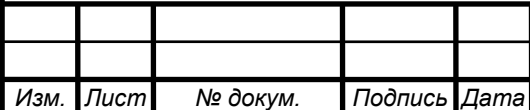

- простота в освоении;

- надежность в использовании;

- возможность взаимодействия с базой данных;

- многофункциональность.

Среда программирования

Писать код можно в текстовом редакторе, но, чтобы сделать процесс комфортнее и быстрее, стоит обратить внимание на интегрированные среды разработки (Integrated Development Environment, IDE) или продвинутые редакторы.

Существует немало функций IDE, которые практически не встречаются в простых инструментах. Для разработки, скорее всего, пригодятся:

- компилятор: превращает код в исполняемый файл;

- интерпретатор: запускает скрипты, которые не нужно компилировать;
- отладчик: позволяет находить проблемные места и ошибки в коде;

- инструменты автоматизации: помогают автоматизировать сборку проекта и ускорить процесс разработки.

В IDE все эти элементы обычно объединяются в единую платформу.

Рассмотрим некоторые популярные платформы, которые предлагают удобный функционал для веб-разработчиков в соответствии с рисунком 12.

1. Visual Studio - это программная среда по разработке приложений для ОС Windows, как консольных, так и с графическим интерфейсом.

Достоинства:

- встроенный Web-сервер. Наличие в Visual Studio интегрированного Webсервера позволяет запускать Web-сайт прямо из среды проектирования, а также повышает безопасность, исключая вероятность получения доступа к тестовому Web-сайту с какого-нибудь внешнего компьютера;

- поддержка множества языков при разработке. Visual Studio позволяет писать код на своем языке или любых других предпочитаемых языках, используя все время один и тот же интерфейс (IDE). Более того, Visual Studio также еще позволяет создавать Web-страницы на разных языках, но помещать их все в одно и то же Web-приложение;

- меньше кода для написания. Для создания большинства приложений требуется большое количество стандартного шаблонного кода, и Web-страницы, в Visual Studio эти детали устанавливаются автоматически;

- интуитивный стиль кодирования. По умолчанию Visual Studio форматирует код по мере его ввода, автоматически вставляя необходимые отступы и применяя цветовое кодирование для выделения элементов типа комментариев. Такие незначительные отличия делают код более удобным для чтения и менее подверженным ошибкам;

– более высокая скорость разработки. Многие **H3** функциональных возможностей Visual Studio направлены на то, чтобы помогать разработчику делать свою работу как можно быстрее;

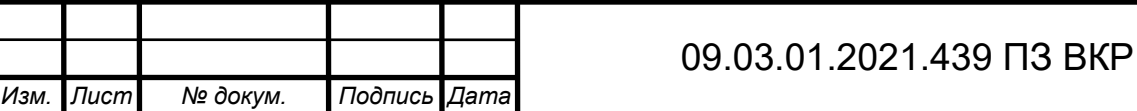

возможности отладки. Предлагаемые в Visual Studio инструменты отладки являются наилучшим средством для отслеживания ошибок и диагностирования поведения.

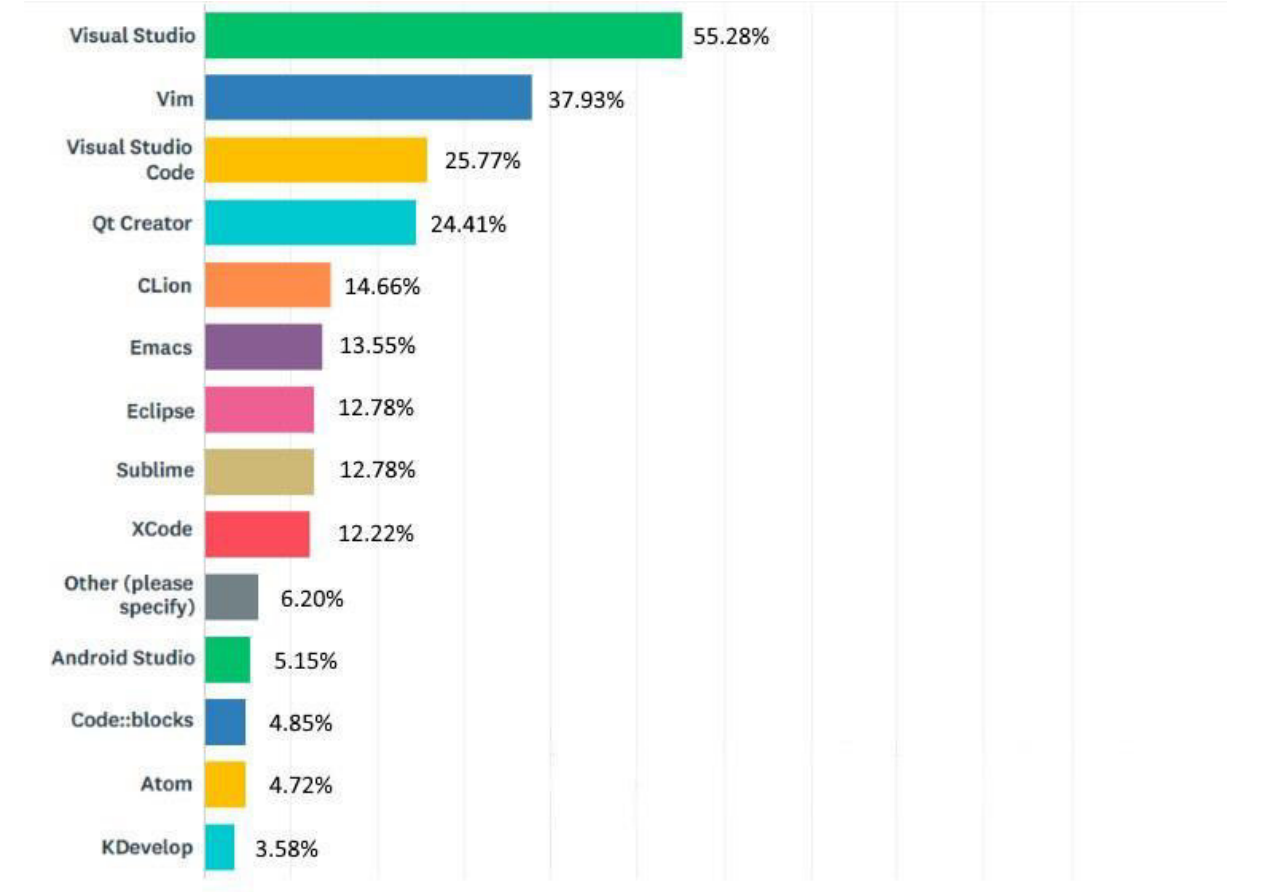

#### Рисунок 12 - Рейтинг использования IDE, %

#### Недостатки:

- версии Visual Studio Professional и Visual Studio Enterprise являются платными;

IDE. требовательная - тяжеловесная достаточно  $\mathbf{K}$ аппаратным составляющим компьютера;

- ряд разработчиков считают ее избыточной для создания мелких проектов;

- достаточно маленькая скорость запуска проектов и приложений.

2. Project Rider – представляет собой кроссплатформенную .Net IDE, которая подходит для использования под Windows, Linux, Mac OS X.

#### Достоинства:

- поддержка большого количества языков программирования, в том числе  $C\#$ , VB, HTML, JavaScript, TS и других языков;

- отлично подходит для создания различного программного обеспечения;
- мощная поддержка навигации и рефакторинга;

- прекрасно реализованная поддержка интеллектуальных сочетаний клавиш;

- интеграция с Visual Studio и Unity.

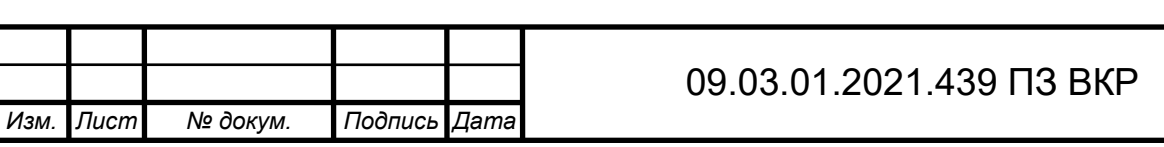

Недостатки:

 некоторая часть функционала еще в процессе разработке, поэтому продукт содержит в себе ошибки и баги;

 высокая стоимость. Цена за использование платформы — 139 USD в год. При этом есть trial-версия и скидки для студентов.

3. Eclipse – предлагает поддержку разработки проектов и управляемую среду разработки с различными наборами инструментов. Он также поддерживает различные инструменты, сортировку, навигацию по гиперссылкам, редактор кода с функцией подсветки синтаксиса, инструменты визуальной отладки и многое другое.

Достоинства:

простота использования;

удобный механизм разработки графических интерфейсов;

инструмент с открытым исходным кодом;

распространяется бесплатно;

 большое количество доступных модулей расширения – многие разработчики отмечают, что возможности модулей этой IDE значительно опережают таковые у других сред разработки.

Недостатки:

 ряд разработчиков отмечают неудобство использования механизмов автодополнения при написании кода;

 существенная нехватка документации, нет единого сообщества разработчиков;

 плагин разработан сообществом. Поэтому нет никаких гарантий, что он всегда будет работать качественно.

4. Visual Studio Code –высокопроизводительный легковесный редактор, предлагающий хорошую поддержку завершения проекта.

Достоинства:

работает на базе открытого исходного кода;

отлично работает Mac, Linux, Windows;

 включает большой функционал. В него входит обозреватель решений, отладчик, область расширений и управление исходным кодом;

поддержка терминала внутри окна;

прекрасно подходит для разработки в ядре .Net;

множество настроек (как всей программы, так и интерфейса);

расширяемая библиотека дополнений и готовых решений;

 мультифункциональность (редактор поддерживает почти все языки, используемые для создания приложений);

простота и гибкость.

Недостатки:

сложность восприятия некоторыми разработчиками;

обладает небольшим функционалом, поэтому не подходит для реализации

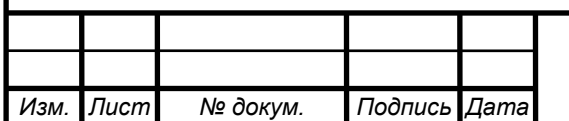

# 09.03.01.2021.439 ПЗ ВКР

больших проектов.

Согласно выше приведенным достоинствам и недостаткам оптимальной платформой для написания программного обеспечения был выбран Visual Studio, в которой можно писать и просматривать готовый вид программы, запуская процесс компиляции, что в свою очередь ускоряет и упрощает процесс работы.

База данных

База данных – это совокупность массивов и файлов данных, организованная по определённым правилам, предусматривающим стандартные принципы описания, хранения и обработки данных независимо от их вида.[41]

Чат-бот разработан так, чтобы как можно точнее понять по наводящим вопросам, чего хочет пользователь, который вступает с ним во взаимодействие. Чтобы чат-бот мог предоставить информацию, которая поможет пользователю, необходимо сделать запрос в базу данных для нахождения точного или похожего по смыслу вопроса и ответа на него.

Если интегрировать чат-бот с правильной базой данных, он сможет извлекать из неё нужные сведения легко и быстро. А общение с чат-ботом для пользователя будет не хуже, чем общение с оператором Call-центра. При этом новую информацию в базу данных для чат-бота будет легко добавить, редактировать или удалить.

При создании базы данных нужно придерживаться следующих этапов:

- определить какая именно информация будет нужна;
- постараться выстроить систему по сбору нужной информации;
- собрать, обработать и организовать хранение нужной информации;

 настроить процессы получения информации из базы данных и обмена этой информацией.[29, c. 124]

Самые распространенные БД для регулярного использования – реляционные и документные из БД NoSQL.

Реляционные базы данных.

Данные базы данных состоят из связанных между собой таблиц. Каждая строка таблицы представляет собой запись. Такие базы называются реляционными, потому, что они строятся на отношениях между объектами, описанными в БД.[34, с. 176]

Например, есть таблица с информацией о студентах и таблица оценок курса (курс, оценка, идентификатор студента). Каждая строка с оценкой соотносится с записью о студенте. На рисунке 13 значение в столбце Student ID указывает на строки в таблице Students по их значению в столбце ID.

Все данные из реляционных баз данных запрашиваются с помощью SQLподобных языков, имеющих встроенную поддержку операции объединения. Реляционные базы позволяют индексировать столбцы для быстрых запросов. Изза своей структурированной природы, схема реляционных баз данных определяется до ввода данных. Примеры таких баз: MySQL, PostgreSQL, Oracle, MS SQL Server. [18,c. 256]

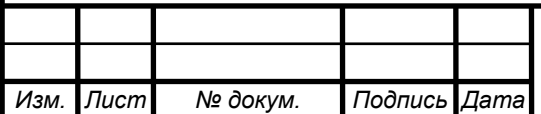

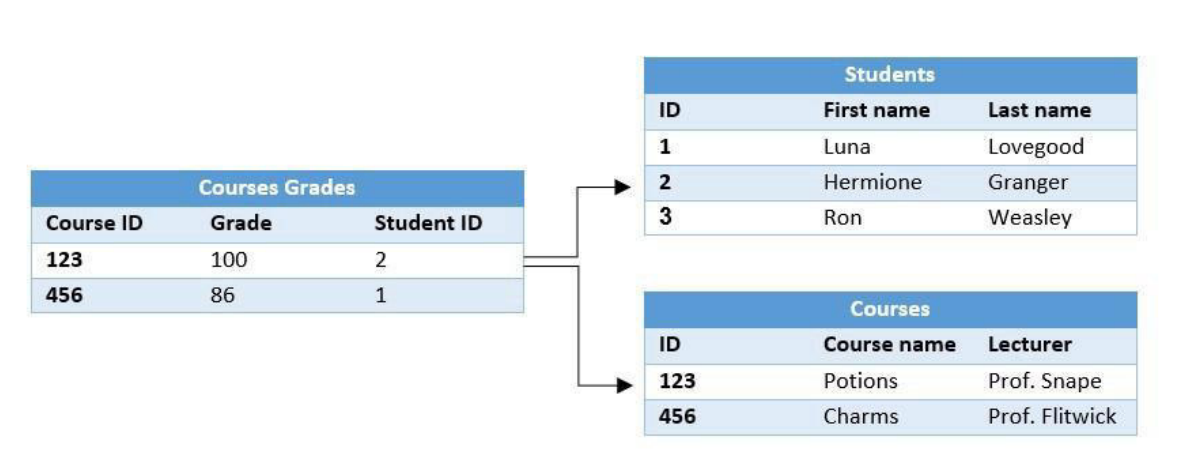

Рисунок 13 – Пример отношений между объектами в реляционных БД

Наиболее популярной базой из выше перечисленных является Microsoft SQL Server, на которой работают большинство хостингов.

Достоинства реляционных БД:

простая структура, которая подходит к большинству типов данных;

использование SQL, который широко распространен и по умолчанию поддерживает операции объединения;

быстрое обновление данных. Вся БД хранится на одном компьютере, а отношения между записями используются как указатели, то есть вы можете обновить одну запись - и все связанные с ней записи немедленно обновятся.

Недостатки реляционных баз:

поскольку запрос выполняется к целой таблице, время выполнения запроса  $\equiv$ зависит от размера таблицы. Это важное ограничение, которое заставляет сохранять таблицы относительно небольшими и проводить оптимизацию БД для ее масштабирования;

масштабирование лобавлением вертикальное осуществляется вычислительных мощностей к компьютеру, на котором установлена БД;

не поддерживаются объекты на основе ООП, даже представление простых списков очень сложно. [14, с. 56]

NoSOL базы данных.

В реляционных базах данных все структурировано по колонкам и столбцам. В свою очередь, в нереляционных базах нет общей структурированной схемы для записей. Большая часть NoSQL баз содержит JSON-записи. Разные записи могут содержать разные поля.

Неделимой единицей документных БД Каждый является документ. документ - JSON, схема может различаться в разных документах и содержать разные поля.

Документные БД позволяют индексировать некоторые поля документа для ускорения запросов на основе этих полей.

Поскольку различные записи независимы друг от друга (логически и структурно), эти базы данных поддерживают параллельные вычисления, что

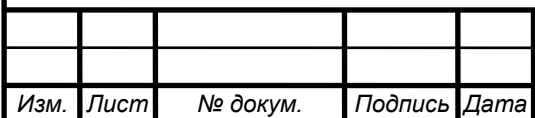

позволяет быстро анализировать большой объём данных. Примеры таки БД: MongoDB, CouchDB, DocumentDB.

| <b>Student</b>          | <b>Student</b>            | <b>Student</b>            |
|-------------------------|---------------------------|---------------------------|
|                         |                           |                           |
| " $ID$ ": 1,            | " $ID$ ": 2,              | $^{\prime\prime}$ ID": 3, |
| "First name": "Luna",   | "First name": "Hermione", | "First name": "Ron",      |
| "Last name": "Lovegood" | "Last name": "Granger"    | "Last name": "Weasley",   |
|                         |                           | "Age: 17                  |
|                         |                           |                           |

Рисунок 14 – Пример представления записей в БД NoSQL

Достоинства документных баз:

- позволяют хранить объекты с разной структурой:

- могут отображать почти все структуры данных, включая объекты на основе ООП, списки и словари, используя JSON;

- несмотря на то, что NoSQL не схематичны по своей природе, они часто поддерживают проверку схемы. Это значит, что можно сделать коллекцию со схемой. Эта схема не будет простой, как таблица: это будет JSON схема со специфическими полями;

запросы к NoSQL очень быстрые - каждая запись независима и поддерживает параллельность, следовательно, время запроса не зависит от размера базы;

масштабирование - горизонтальное осуществляется добавлением компьютеров и распределением данных между ними. Этот метод позволяет автоматически добавлять ресурсы к БД, когда нужно, не провоцируя простои.

Недостатки документных баз:

обновление данных - медленный процесс в документной БД, потому что данные могут быть распределены между компьютерами и могут дублироваться;

приложение сильно привязывается к конкретной СУБД. Даже если две NoSQL системы концептуально практически не отличаются, они будут иметь очень мало общих стандартов в API и в специфике запросов;

ограниченная емкость встроенного языка запросов. SOL имеет очень  $\frac{1}{2}$ богатую историю и множество стандартов. Это очень мощный и сложный инструмент для операций с данными и составления отчетов. Практически все языки запросов и методы API хранилищ NoSQL были созданы на основе тех или ИНЫХ функций SOL - как следствие, они имеют меньшую кула функциональность.[32, с. 75]

Далее в таблице 3 проведем сравнение двух популярных БД Microsoft SQL Server и MongoDB.

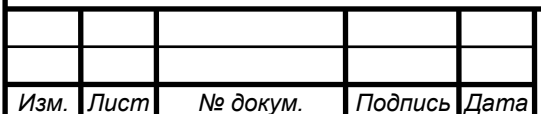

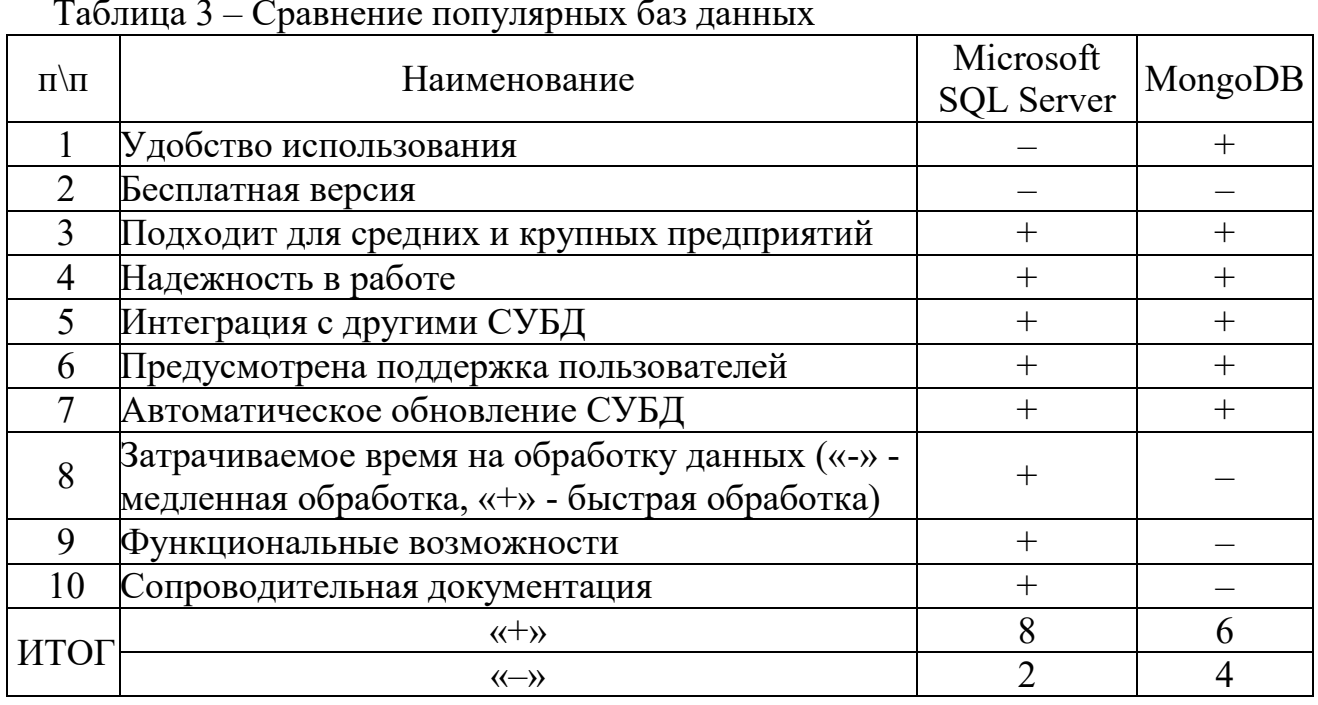

Согласно выше приведенным достоинствам и недостаткам оптимальным решением для проектирования базы данных для разрабатываемого программного обеспечения является: Microsoft SOL Server.

Поскольку был выбран объектно-ориентированный язык программирования С# на платформе Microsoft Visual Studio, корпорации Microsoft, система СУБД Microsoft SQL Server также является встроенной в функционал данной платформы, что облегчает и ускоряет работу без затрачивания дополнительного времени и затрат средств на внедрение и установку любого другого СУБД, тем самым упрощая процесс проектирования разрабатываемого программного обеспечения для предприятия.

Выводы по разделу 2

Для оценки эффективности внедрения разрабатываемого программного обеспечения были рассмотрены и другие программы - платформы-конструкторы чат-ботов, которые представлены на рынке. В данных конструкторах существует достаточно много функционала, которые могли бы пригодиться операторам первой линии, но они не могут оптимизировать трудозатраты, так как не отвечают требованиям, которые необходимы для оптимизации.

Так же было проведено сравнение технологий для разработки ПО. По итогу были выбраны следующие технологии:

- язык программирования –  $C\#$ , который отвечает всем критериям, на основе которых происходил выбор;

- среда разработки - Visual Studio, в которой можно писать и просматривать готовый вид программы запуская процесс компиляции;

- для проектирования базы данных - Microsoft SQL Server, которая является

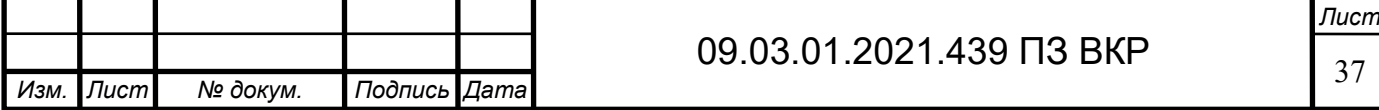

встроенной в функционал Microsoft Visual Studio, что облегчает и ускоряет работу без затрачивания дополнительного времени и затрат средств на внедрение и установку любого другого СУБД.

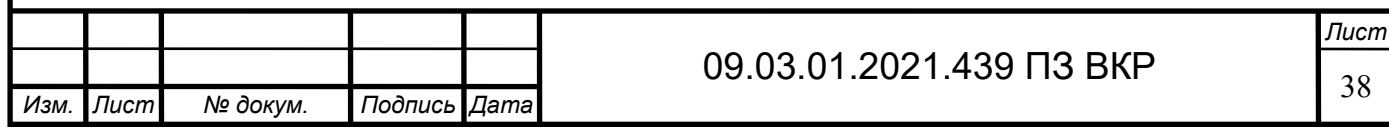

### 3 РАЗРАБОТКА ЧАТ-БОТА ДЛЯ СЛУЖБЫ ПОДДЕРЖКИ ПОЛЬЗОВАТЕЛЕЙ

Для разработки программного обеспечения был выбран язык программирования C# на платформе Visual Studio, в которой можно писать и просматривать готовый вид программы, запуская процесс компиляции, что в свою очередь ускоряет и упрощает процесс работы. Для проектирования базы данных был выбран Microsoft SQL Server, так как он уже частично встроен в Visual Studio.

3.1 Проектирование процесса работы чат-бота

Архитектура состоит из двух основных компонентов:

 интерфейс с пользователем, осуществляющий прием ввода пользователя (через веб-интерфейс для ввода текста) и передачу интерпретируемого вывода (через экран устройства для вывода текста);

 внутренняя диалоговая система (серверная часть), которая интерпретирует входной текст, управляет внутренним состоянием и генерирует ответы.

К каждому из этих компонентов выдвигаются определенные требования.

Серверная часть подразумевает собой алгоритмы обработки запросов пользователей. Так же должна быть проработана адаптация работы бота с уже имеющими корпоративными сервисами и базами данных.

На рисунке 15 представлен бизнес-процесс, который требуется для работы чат-бота.

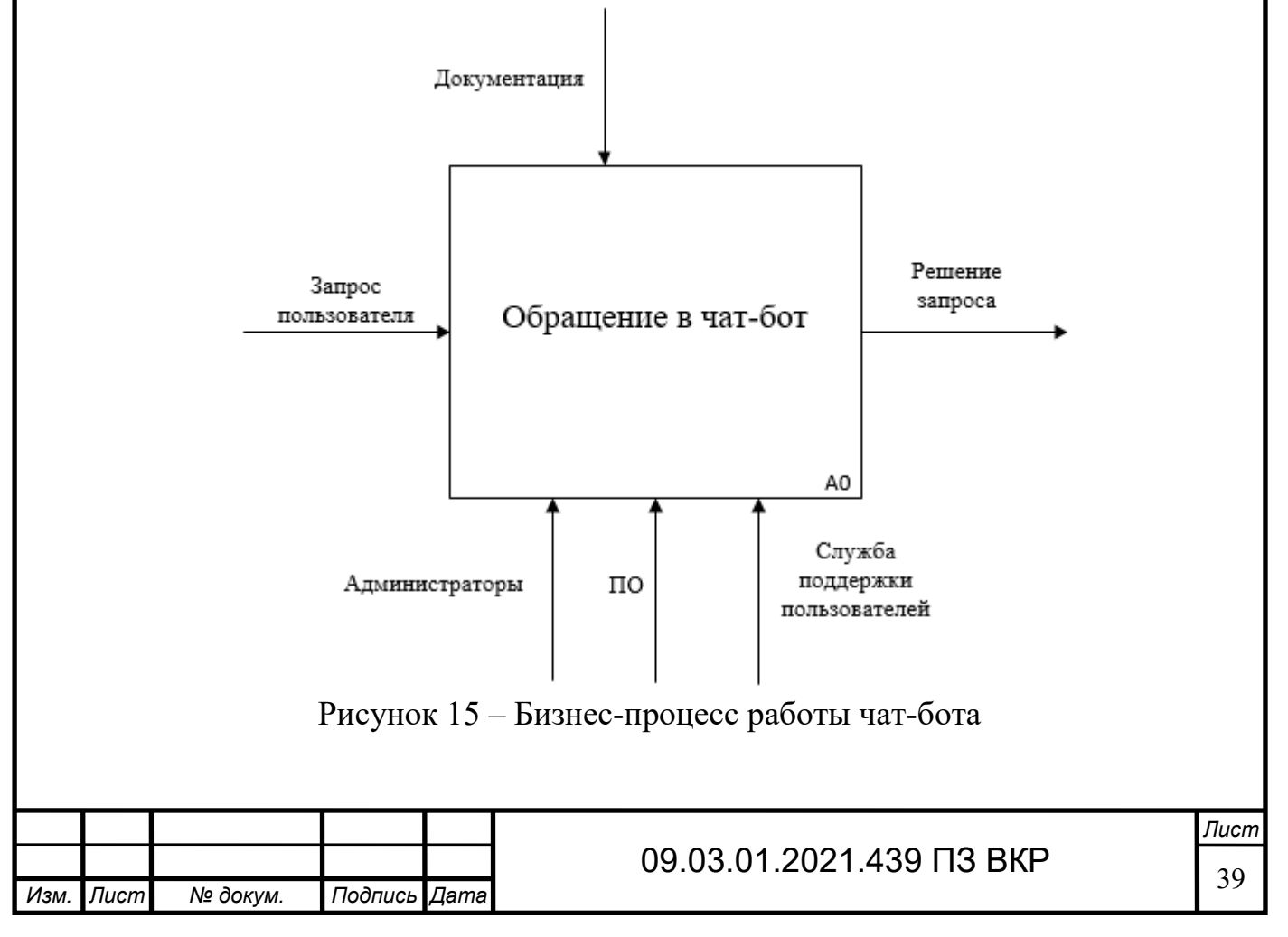

Ранее были сформулированы требования к создаваемому боту:

- консультирование по однотипным вопросам;
- предоставление обратной связи;
- автоматическое исправление ошибок.

На рисунке 16 представлен оптимизированный процесс обращения в СПП через чат-бот и ход действий чат-бота, в процессе обращения и получения консультации или помощи пользователям, и в случае, если программа не может предоставить ответ или помощь на вопрос пользователя, обращение направляется администраторам или специалистам СПП.

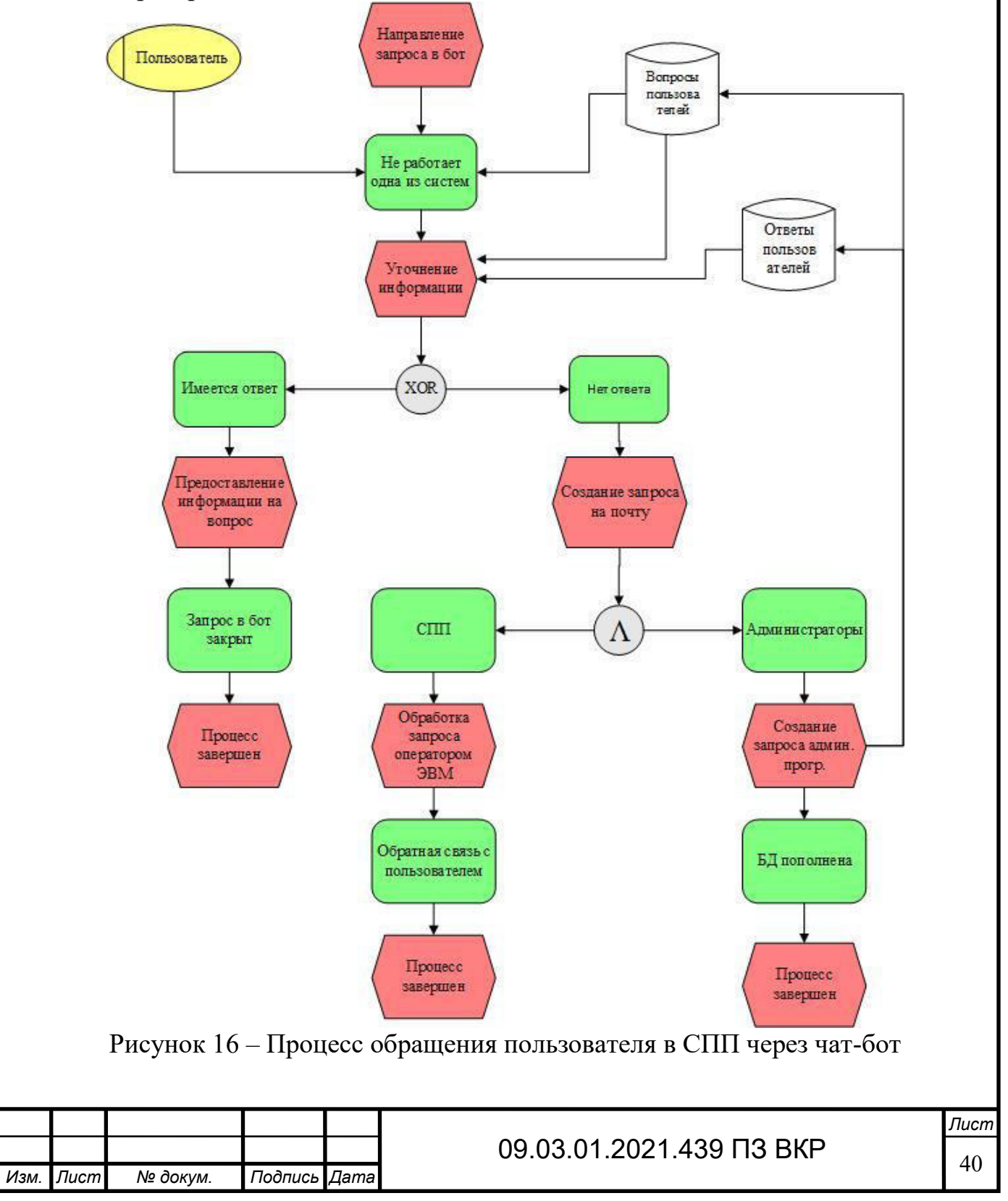

#### 3.2 Разработка базы данных

Информационные чат-боты являются простыми для пользователей, и не нагружают их дополнительной «декорацией», сложными функциями.

Чат-бот представляет собой программу, в которой собраны варианты вопросов, которые будут похожи по смыслу друг на друга, например основная фраза «Заблокирована учетная запись Alfa m40», варианты задаваемого вопроса пользователями могут быть различны:

- «не работает Alfa»;

- «не могу войти в Сток»;

- «заблокирована Альфа» и т.д.

Программа должна «понять», что хочет сообщить пользователь чат-боту для этого есть несколько вариантов:

- побуквенное сравнение;

- сравнение ИИ;

- заполняемость базы данных.

В случае данного чат-бота выбрана база данных и побуквенное сравнение (на случай опечаток пользователей), т.к. нет большого объема данных для которого требовались бы большие затраты ресурсов сервиса.

Далее необходимо разработать структуру БД, в которой будет храниться, и классифицироваться информация по разделам. Например, ошибки, связанные с КИС ALFA будут обращаться только к этому разделу.

БД были проанализированы Лля создания поступающие вопросы пользователей в СПП (см. п. 1.1. раздел 1).

Диалоги были сгруппированы по направлениям:

 $-$  alfa;

- ЕОСДО;
- почта;
- $-$  прочее.

Согласно анализу поступающих вопросов, была разработана логическая структура базы данных для программного обеспечения. В структуре баз данных должны отображаться следующие параметры (рисунок 17).

В таблицах 4-14 представлено описание атрибутов отношений базы данных.

Таблица 4 – Описание атрибутов отношений базы данных

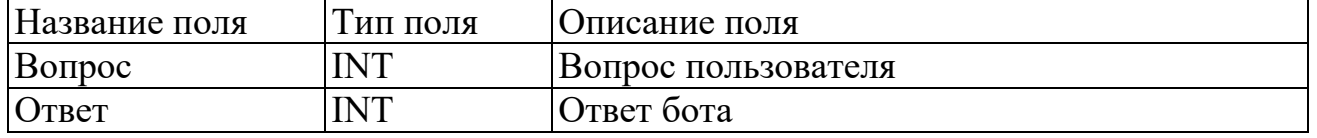

Таблица 5 – Описание атрибутов отношений базы данных

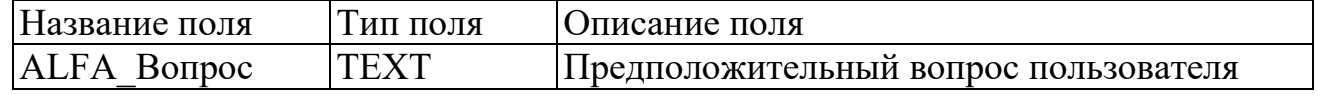

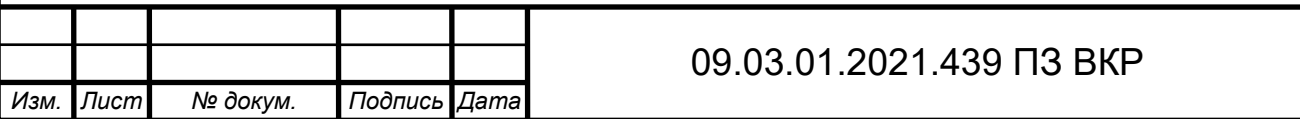

Писп  $41$ 

Таблица 6 – Описание атрибутов отношений базы данных

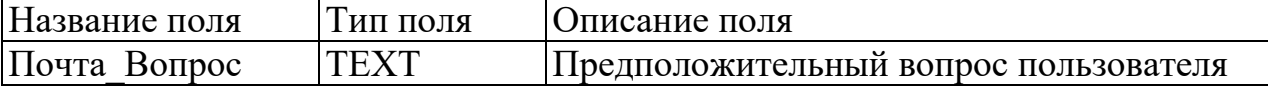

Таблица 7 – Описание атрибутов отношений базы данных

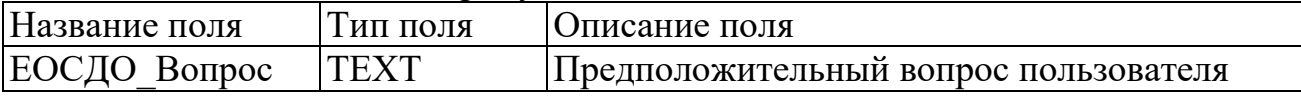

Таблица 8 – Описание атрибутов отношений базы данных

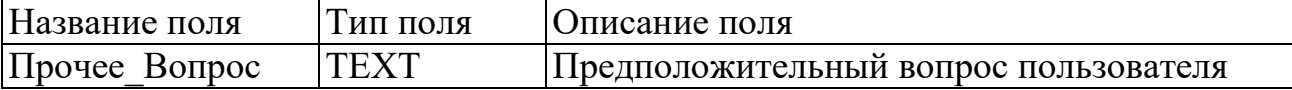

Таблица 9 – Описание атрибутов отношений базы данных

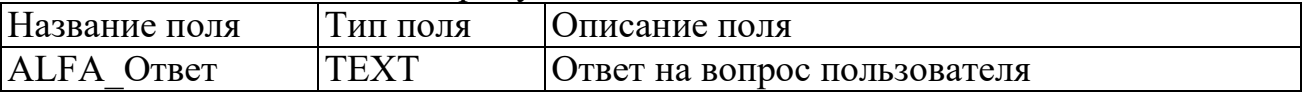

Таблица 10 – Описание атрибутов отношений базы данных

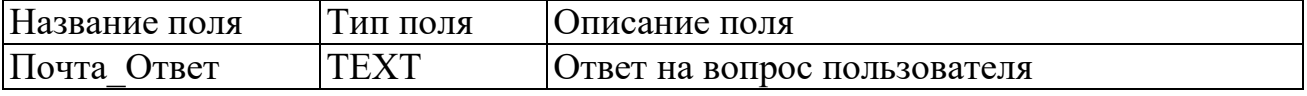

Таблица 11 – Описание атрибутов отношений базы данных

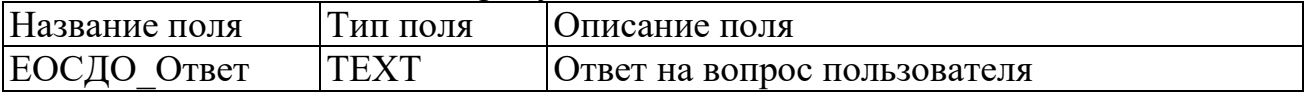

Таблица 12 – Описание атрибутов отношений базы данных

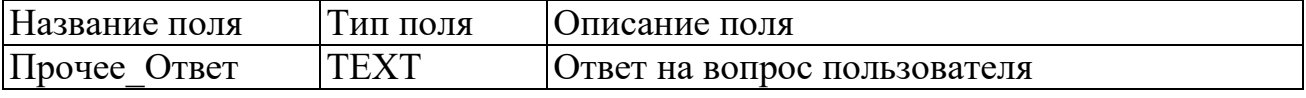

Таблица 13 – Описание атрибутов отношений базы данных

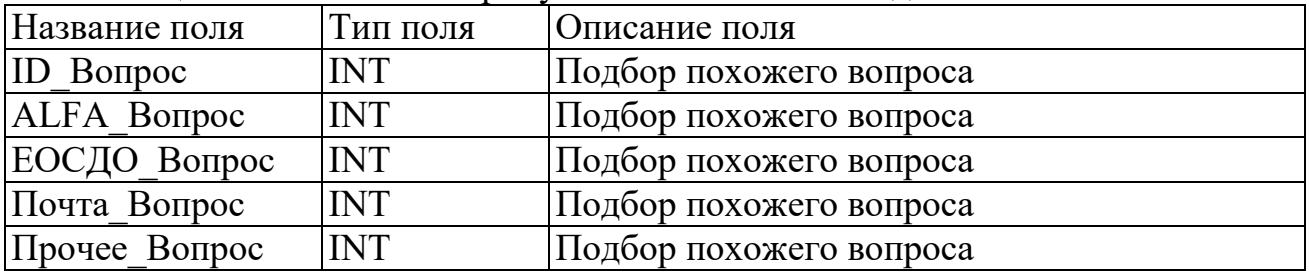

Таблица 14 – Описание атрибутов отношений базы данных

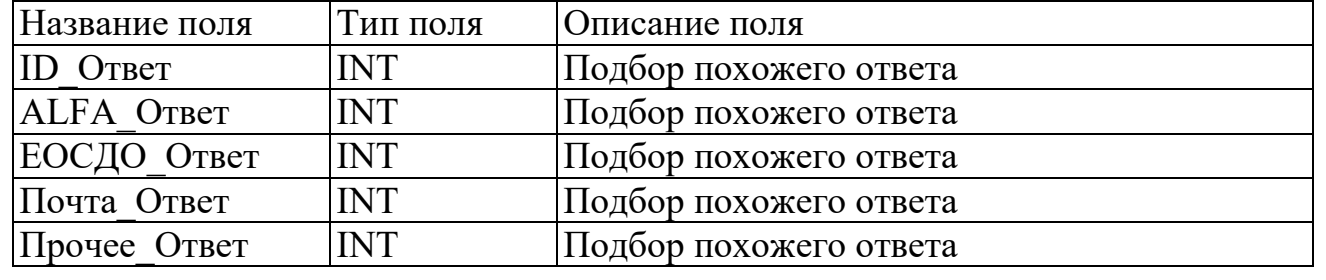

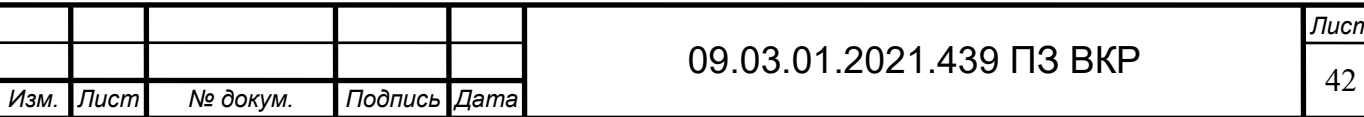

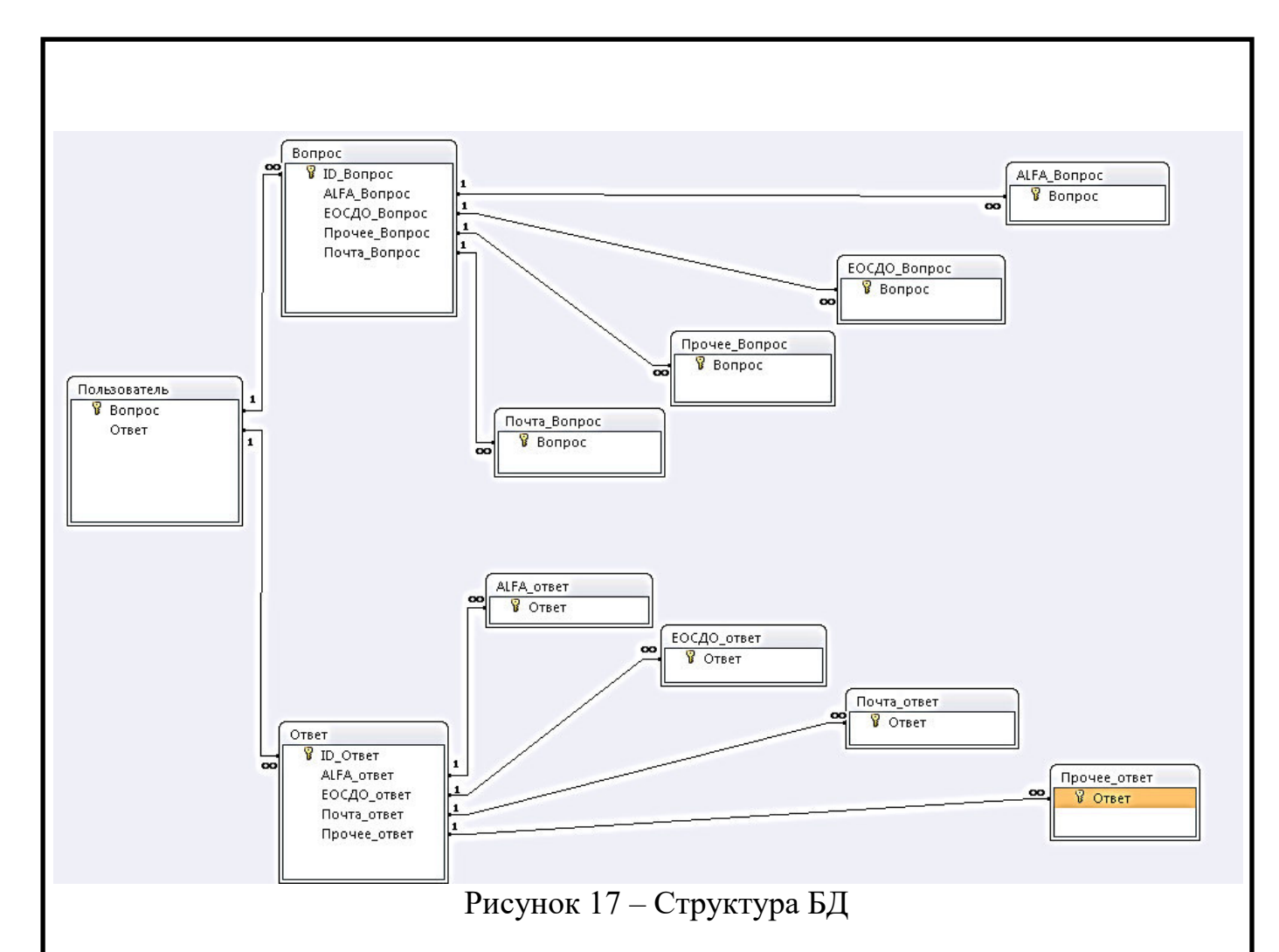

#### 3.3 Разработка программной части и интерфейса

В качестве языка программирования выбран C# на платформе VS, данная платформа удобна тем, что во время написания программы можно наблюдать за процессом диалога и создать его визуальную часть для пользователей, не используя дополнительное ПО. На рисунке 18 представлен фрагмент разрабатываемого программного кода чат-бота.

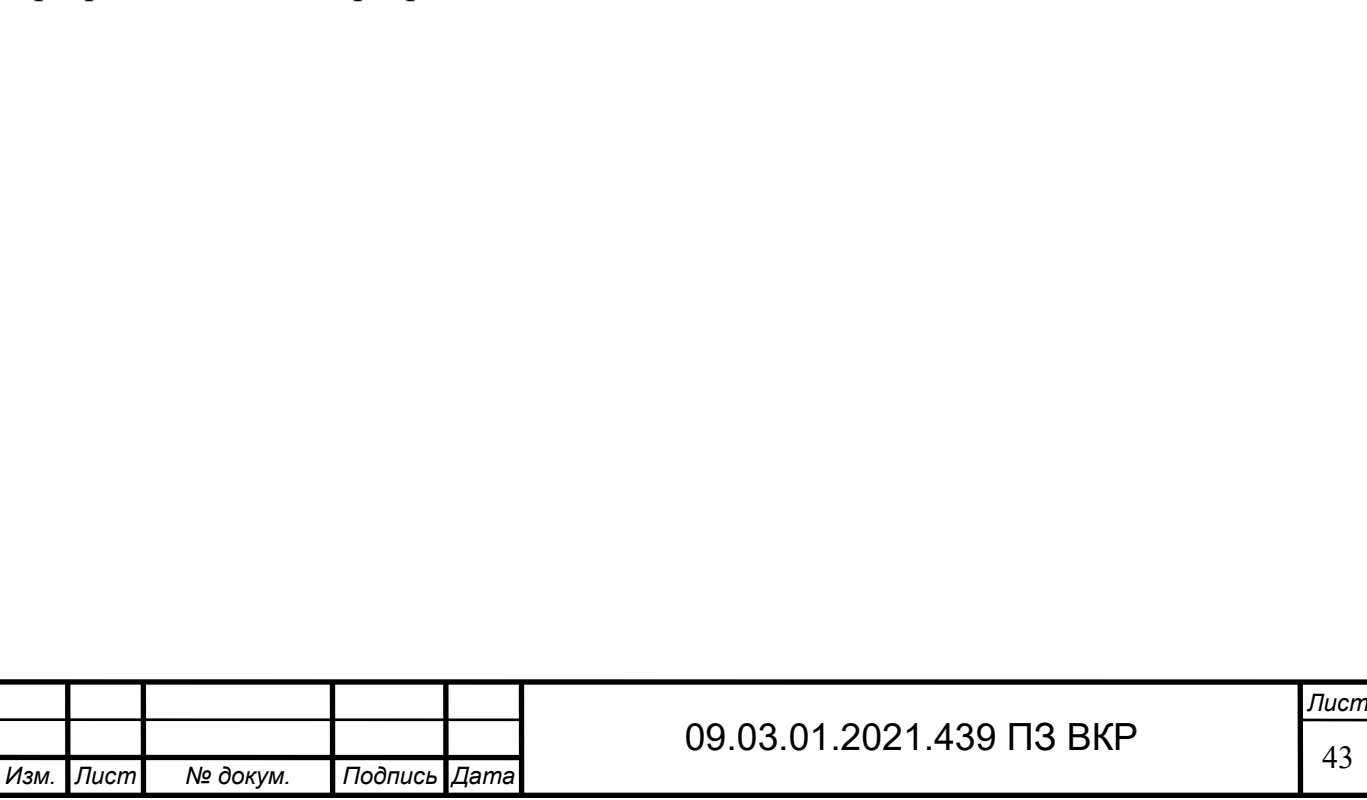

```
Enamespace MAT 50T
      public partial class Form1 : Form
     x
  // Упаление букв
      Static string Trim(string str, char[] chars)
      String strA = str; // копирование строки
  // удаление син
         for (int i = 0; I<chars.Length; i++)
         strA = strA.Replace(char.ToString(chars[i], and);
          return strA:
       //генерация ответа
  3
          static string Ans(string q)
      String tr = \alpha)(\frac{1}{2}<sup>AA</sup>=12<sup>2</sup>,// символы, которые надо удалить
      Ans = \frac{mn}{10} //other dota
         q = q.ToLower(); //перевод в нижн. регистр
          q - Irim(q, tr.ToCharArray()); //yganewe букв
      String[] baza = File.ReadAllLines("Bonpoc.mdf") //3arpyska sonpocos-orsetos
  //nowex
      for(int I = 0; i<br/>kbaza.Length; i+=2)
  c
         if(q == baze[i])¢
          Ans = baza[i+1]; //выдает ответ
         break; // завершает цикл
         return ans; //orser
```
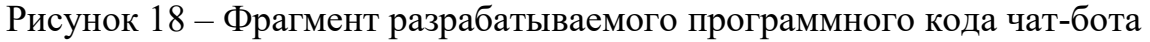

В процессе разработки чат-бота необходимо проанализировать оптимальные способы ответов и приветствия, чтобы выбрать более подходящий вариант для пользователей, которые будут пользоваться данным чат-ботом. Способом приветствия был выбран самый популярный и оптимальный вариант приветствия: «Добрый день. Напишите вопрос, и я постараюсь Вам оперативно помочь!». Фрагмент кода представлен на рисунке 19.

```
Console.Write("Добрый день, Напишите вопрос, и я постараюсь Вам оперативно помочь!");
String q = Concole. ReadLine();
Console.WriteLine("Бот: "+Ans(q)+"\n"); // вывод ответа
```
Рисунок 19 – Фрагмент кода «Приветственная фраза»

При общении чат-бота и пользователя случаются ситуации, когда бот не может «понять» вопрос пользователя и просит сформировать вопрос иным способом. Если чат-бот не смог найти нужную информацию или исправить ошибку, программа отвечает «Извините, я не могу ответить на Ваш вопрос», запрос направляется на корпоративную почту операторов 1 линии (СПП) с приложенной перепиской бота с пользователем. Запрос на корпоративную почту операторов 1 линии (СПП) представлен на рисунке 20.

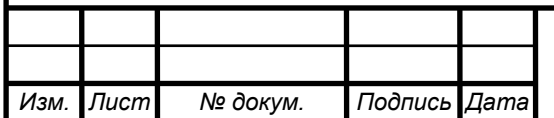

## 09.03.01.2021.439 ПЗ ВКР  $\sqrt{\frac{44}{10}}$

Запрос чат-бот в СПП ■ Чат-бот«ChatBot@docs.mayak.ru» Отправлено: Чт 27.05.2021 16:53 Komy: • Служба поддержки пользователей (СПП) Бот [16:31]: Добрый день. Напишите вопрос, и я постараюсь Вам оперативно помочь! Пользователь [16:32]: Добрый день. Заблокирована Альфа Бот [16:33]: Какая из учетных записей у Вас заблокирована, HRMs или Alfa2? Пользователь [16:34]:  $\overline{2}$ Бот [16:35]: Напишите Ваше имя пользователя/логин Пользователь (16:35): Liser Бот [16:36]: Извините, данная учетная запись не найдена Бот [16:41]: Направляю Ваш запрос в Службу Поддержки Пользователей. Сообщите Ваш контактный номер телефона. Пользователь [16:41]:  $1 - 11 - 11$ Бот [16:43]: Спасибо за обращение. В ближайшее время специалист Службы Поддержки Пользователей свяжется с Вами.

#### Рисунок 20 – Запрос пользователя, направленный на почту СПП с вложенной перепиской

Рассмотрим фрагмент программного кода для отправки сообщения из чат-бота на почтовый ящик СПП, показанного на рисунке 20, код которого представлен на рисунке 21. Данный фрагмент «связывается» с корпоративной почтой предприятия и переадресует вопрос пользователя на СПП.

```
SmtpClient mySmtpClient = new SmtpClient("smtp.Namemail.ru");
 // set smtp-client with basicAuthentication
 mySmtpClient.UseDefaultCredentials = false;
System.Net.NetworkCredential basicAuthenticationInfo = new
   System.Net.NetworkCredential("ChatBot@docs.mayak.ru ", "password12");
mySmtpClient.Credentials = basicAuthenticationInfo;// add from.to mailaddresses
MailAddress from = new MailAddress("ChatBot@docs.mayak.ru", "Чат-бот");
MailAddress to = new MailAddress("SPP@docs.mayak.ru ", "Служба поддержки пользователей (СПП)");
MailMessage myMail = new System.Net.Mail.MailMessage(from, to);
// add ReplyTo
MailAddress replyTo = new MailAddress("ChatBot@docs.mayak.ru ");
myMail.ReplyToList.Add(replyTo);
// set subject and encoding
myMail.Subject = "Запрос чат-бот в СПП";
myMail.SubjectEncoding = System.Text.Encoding.UTF8;
// set body-message and encoding
myMail.Body = "<br />b>Test Mail</b><br >>sing <br />b>HTML</b>.";
myMail.BodyEncoding = System.Text.Encoding.UTF8;
// text or html
myMail.IsBodyHtml = true;
mySmtpClient.Send(myMail);
```
*Изм. Лист № докум. Подпись Дата Лист* 09.03.01.2021.439 ПЗ ВКР Рисунок 21 – Фрагмент кода для отправки сообщений в СПП

После написания программной части необходимо проверить ее работу и подключение чат-бота к базе данных. Следуя этапам разработки, требуется тестирование диалога с пользователем. На рисунке 22 представлен один из вариантов диалога чат-бот и пользователя.

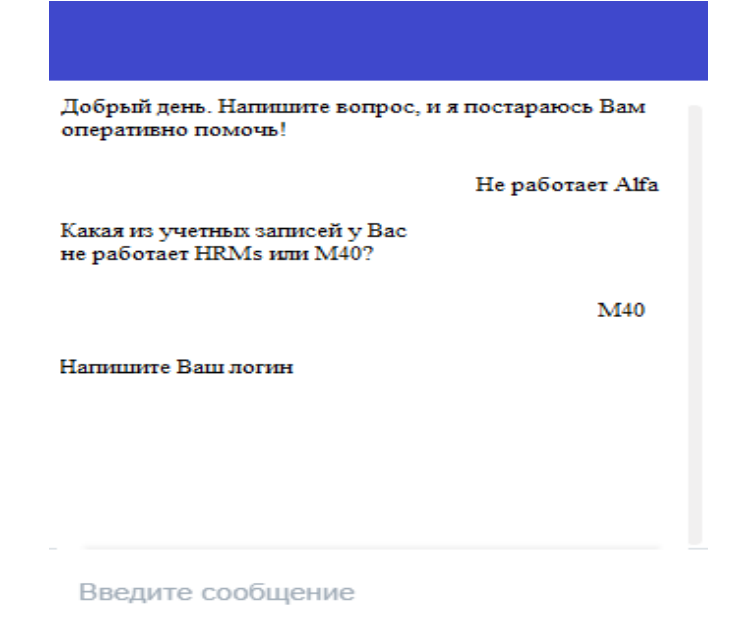

Рисунок 22 – Проверка диалога чат-бота с пользователем

Чат-бот пишется на основании выводов и наблюдений за процессами, которые необходимо оптимизировать полностью или частично. Для этого был разработан интерфейс, который будет удобен не только администраторам, для дальнейшего сопровождения, но и для пользователей. Интерфейс полностью интуитивен и достаточно прост в обращении с ним.

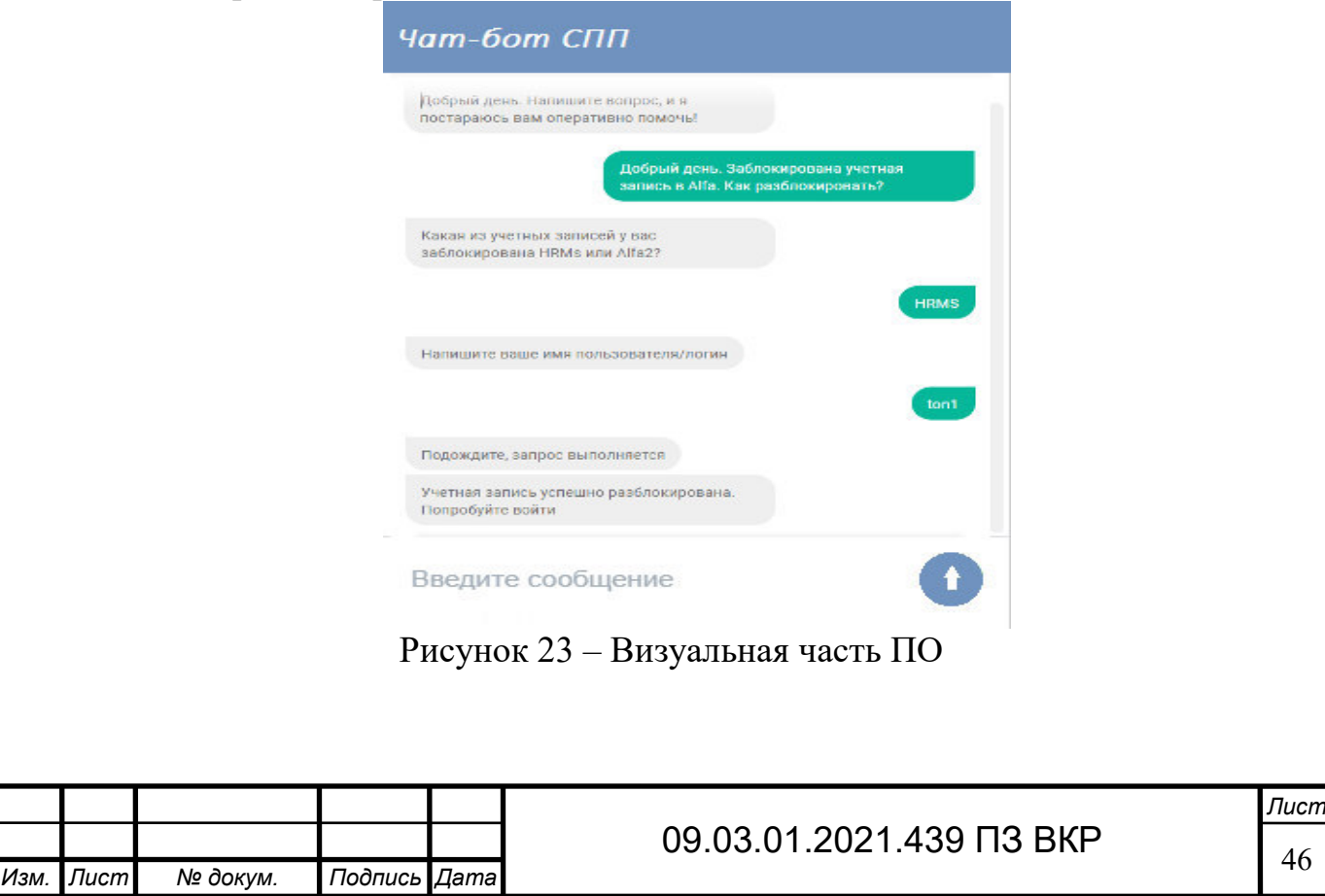

Был выбран общий вид и параметры панели, который будет видеть пользователь. Самым оптимальным решением будет выбор панели чата в цветах корпоративного сайта.

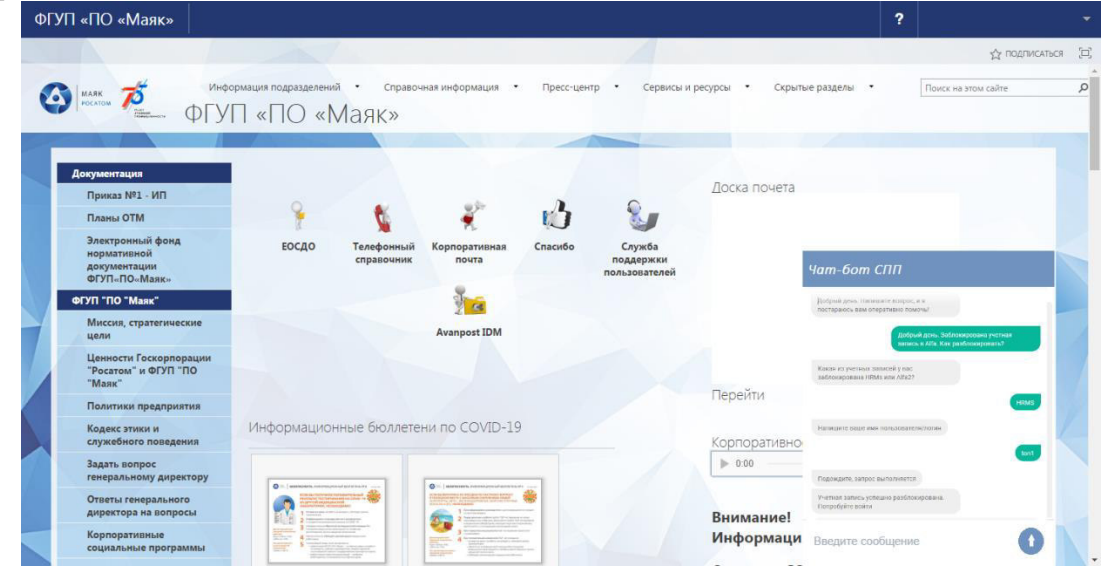

Рисунок 24 – Отображение чат-бота на корпоративном сайте предприятия

Также необходимо подключить Active Directory, для того чтобы чат-бот мог получать и направлять сообщения от пользователей с использованием их данных.

Объект Active Directory – набор атрибутов, которыми представлен сетевой ресурс, например, учётная запись пользователя.

Атрибут – характеристика объекта в каталоге. Например, у учётной записи пользователя есть атрибуты: имя, фамилия, адрес электронной почты.

В AD объекты, как правило, организовываются в классы, т.е. в логические группы. Объекты, которые способны содержать другие объекты, называются контейнерами. К примеру, домен – контейнерный объект, который может содержать пользователей, компьютеры и другие объекты.

Схема Active Directory – список определений, задающих виды объектов, которые могут храниться в Active Directory. В схеме существуют два типа определений: атрибуты и классы. Они также называются объектами схемы или метаданными. Каждый класс объекта является совокупностью атрибутов и описывает, какие объекты Active Directory можно создавать. При создании объекта атрибуты сохраняют описывающую его информацию.

Далее представлено подключение библиотек для работы с AD (рисунок 25).

```
Библиотеки работы с AD
/*либы для AD*/
using System. DirectoryServices;
using System. DirectoryServices.AccountManagement;
using System. DirectoryServices.Protocols;
```
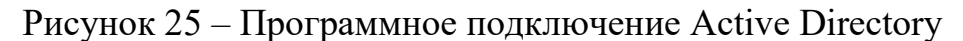

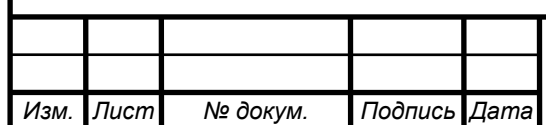

К созданному проекту необходимо добавить библиотеку классов работы с Active Directory. Для этого добавляется ссылка (рисунок 26).

| Отфильтоовано в: "NET Framework 3.5                |         |            |                                 |
|----------------------------------------------------|---------|------------|---------------------------------|
| Имя компонента -                                   | Версия  | Исполня    | Путь<br>$\left  \cdot \right $  |
| 5ystem.Data.Entity.Design                          | 3.5.0.0 | v2.0.50727 | C: (Program Files (x86)         |
| System.Data.Ling                                   | 3,5,0,0 | v2.0.50727 | C:\Program Files (x86)          |
| System, Data, OracleClient                         | 2.0.0.0 | v2.0.50727 | C:\Windows\Microsoft.           |
| System, Data, Services                             | 3.5.0.0 | v2.0.50727 | C:\Program Files (x86)          |
| System, Data, Services, Client                     | 3.5.0.0 | v2.0.50727 | C:\Program Files (x86)          |
| System, Data, Services, Design                     | 3.5.0.0 | v2.0.50727 | C:\Program Files (x86)          |
| System.Data.SoServerCe                             | 3.5.1.0 | v2.0.50727 | c:\Program Files (x86)\         |
| System Data Solvini                                | 2.0.0.0 | v2.0.50727 | C:\Windows\Microsoft.           |
| System.Deployment                                  | 2.0.0.0 | v2.0.50727 | C:\Windows\Microsoft.           |
| Suctam Decian                                      | 2.0.0.0 |            | v2.0.50727 C:\Windows\Microcoft |
| System.DirectoryServices                           | 2.0.0.0 | v2.0.50727 | C:\Windows\Microsoft.           |
| System.DirectoryServices.AccountManagement 3.5.0.0 |         | v2.0.50727 | C:\Program Files (x86)!         |
| System.DirectoryServices.Protocols                 | 2.0.0.0 | v2.0.50727 | C:\Windows\Microsoft.           |
| System.Drawing                                     | 2.0.0.0 | v2.0.50727 | C:\Windows\Microsoft.           |
| System.Drawing.Design                              | 2.0.0.0 | v2.0.50727 | C:\Windows\Microsoft.           |
| Siyaham EnharreiseServices                         | 2000    | v2.0.50727 | C-little dowship to soft        |

Рисунок 26 – Библиотека классов работ с Active Directory

Для того чтобы данное программное обеспечение (ПО) было внедрено, необходимо передать разрабатываемое ПО программистам с сопутствующей документацией о внедрении программного продукта на предприятии.

После того как разработчики получат документ о разрешении о внедрении данный модуль ПО будет доработан и введен в эксплуатацию для сотрудников службы поддержки пользователей.

Для того чтобы данное ПО заработало администраторы программного обеспечения КИС ALFA должны подключить разрабатываемое ПО к ActiveDirectory для отслеживания статуса сотрудников предприятия и отфильтровывать сотрудников не имеющих учетных записей и подключение к персональному компьютеру.

Предварительный период внедрения программного продукта в эксплуатацию составляет примерно 2-3 месяца.

После внедрения программного продукта происходит период «обкатки», собираются все предложения об изменении программного продукта у операторов первой линии, так как они непосредственно будут работать с данным программным обеспечением. В период обкатки также составляется документация для данного программного продукта:

- акт об обучении персонала;
- акт об ознакомлении персонала с программным продуктом;
- инструкция по эксплуатации.

В инструкции об эксплуатации должны присутствовать пункты о возможных ошибках в работе, и кто из специалистов является ответственным за устранение данных ошибок в программном продукте.

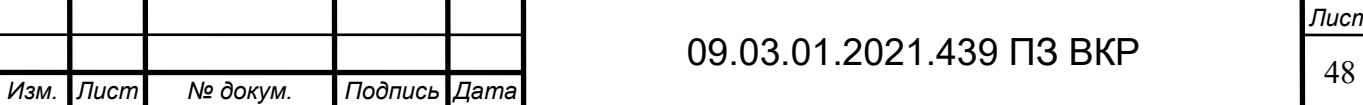

Информация и история запросов пользователей, полученная на момент обращения в СПП, будет храниться на сервере предприятия, и обслуживаться системными администраторами предприятия. Для дальнейшего улучшения работы чат-бота должна храниться вся переписка пользователей.

Выводы по разделу 3

В этом разделе был построен оптимизированный бизнес-процесс IDEF0, который необходимо реализовать. Далее была рассмотрена практическая реализация проекта, показаны фрагменты кода, представлен алгоритм работы программы.

Данное программное обеспечение поможет специалистам СПП экономить время на консультацию пользователей и позволит выделить больше времени на решение более сложных задач, что в свою очередь повысит эффективность специалистов СПП в целом.

Процесс внедрения программного обеспечения происходит согласно нормативной документации, принятой на предприятии, которая соответствует законодательству Российской Федерации.

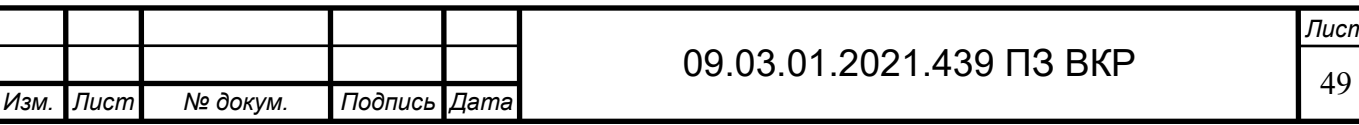

#### ЗАКЛЮЧЕНИЕ

В ходе выполнения выпускной квалификационной работы было разработано программное обеспечение, которое оптимизирует процесс обращения пользователей в СПП, также поможет специалистам СПП оптимизировать трудозатраты на консультацию пользователей.

Внедрение чат-бота в работу с пользователями на предприятии позволит облегчить пользователям процесс обращения в СПП, т.к. не требуется долгое ожидание в телефонной очереди, даст возможность быстро получать ответы на вопросы, не обращаясь в СПП, тем самым избавит операторов от однотипных вопросов, если чат-бот не сможет ответить на поставленный вопрос, создаст запрос специалисту СПП.

Перед разработкой ПО был проведен диагностический анализ предметной области, проведен анализ существующих технологий и решений.

Процесс внедрения программного обеспечения происходит согласно нормативной документации, принятой на предприятии, которая соответствует законодательству Российской Федерации. Для того чтобы данное ПО было внедрено, необходимо передать разрабатываемое ПО программистам с сопутствующей документацией о внедрении программного продукта на предприятии.

Поставленные цели достигнуты, задачи выполнены.

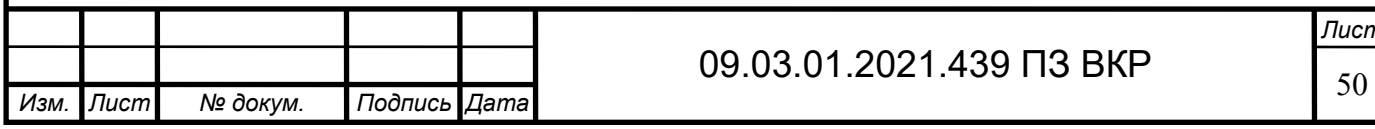

## БИБЛИОГРАФИЧЕСКИЙ СПИСОК

1 ГОСТ 19.504-79 «Руководство программиста. Требования к содержанию и оформлению».

2 ГОСТ 19.505-79 «Руководство оператора. Требования к содержанию и оформлению».

3 ГОСТ 19.506-79 «Описание языка. Требования к содержанию и оформлению».

4 ГОСТ 19.507-79 «Ведомость эксплуатационных документов».

5 ГОСТ 19.508-79 «Руководство по техническом обслуживанию. Требования к содержанию и оформлению».

6 ГОСТ 19.604-78 «Правила внесения изменений в программные документы, выполненных печатным способом».

7 ГОСТ 19.701-90 «Схемы алгоритмов, программ, данных и систем. Обозначения условные и правила выполнения».

8 Агальцов, В. Базы данных: В 2-х книгах. Книга 2: Распределенные и удаленные базы данных: Учебник / В. Агальцов – Москва: Форум, 2018. – 271 с.

Анфимова Е.А. Поколение Z: проблемы, возможности, перспективы на рынке труда / Е.А. Анфимова // Инновационная экономика: перспективы развития и совершенствования, 2018. – № 7(33). – С. 256–261.

10 Бабушкина И.А. Практикум по объектно-ориентированному программированию /Бабушкина И.А., Окулов С.М.– Москва: БИНОМ. Лаборатория знаний, 2015.– 367 c.

11 Декалюк А.О. Чат-боты и разговорный искусственный интеллект // Научное сообщество студентов XXI столетия. Технические науки: сб. ст. по мат. XC междунар. студ. науч.-практ. конф. № 6(89). – С. 13–16.

12 Джанарсанам С. Разработка чат-ботов и разговорных интерфейсов (Практическое руководство по разработке чат-интерфейсов). – М.: ДМК Пресс,  $2019. - 340c. - C.18 - 20.$ 

13 Джейсон Visual C# .NET. Полное руководство / Джейсон, Майк Прайс; , Гандэрлой. – М.: Корона Принт, 2018. – 960 c.

14 Дьяков И.А. Базы данных. Язык SQL: учебное пособие/ Дьяков И.А.– Тамбов: Тамбовский государственный технический университет, ЭБС АСВ,  $2012 - 81$  c.

15 Казанский А.А. Объектно-ориентированное программирование на языке Microsoft Visual C# в среде разработки Microsoft Visual Studio и .NET Framework: учебное пособие и практикум/ Казанский А.А.– Москва: Московский государственный строительный университет, ЭБС АСВ, 2011.– 180 c.

16 Казанский А.А. Объектно-ориентированное программирование на языке Visual Basic в среде разработки Microsoft Visual Studio и .NET Framework. Часть 2: учебное пособие и практикум/ Казанский А.А.– Москва: Московский государственный строительный университет, ЭБС АСВ, 2010.– 104 c.

17 Казанский, А. А. Объектно-ориентированное программирование на языке

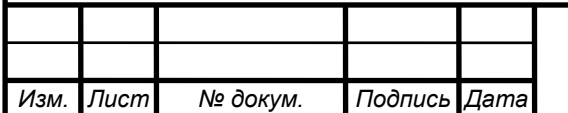

Microsoft Visual C# в среде разработки Microsoft Visual Studio и .NET Framework. Учебное пособие и практикум. В 3 частях. Часть 3 / А.А. Казанский. – М.: МГСУ,  $2019. - 184$  c.

18 Каратыгин, С. Базы данных / С. Каратыгин, А. Тихонов, В. Долголаптев. – М.: ABF, 2019. – 352 c.

19 Карпова, Т.С. Базы данных. Модели, разработка, реализация / Т.С. Карпова. – М.: СПб: Питер, 2018. – 304 с.

20 Катькало В.С. Корпоративное обучение для цифрового мира: учебное пособие / В.С. Катькало, Д.Л. Волкова. – 2-е изд., перераб. и доп., 2018. – 248 с.

21 Кузнецов В.В. Перспективы развития и использования чат-ботов в образовании / В.В. Кузнецов // Успехи современной науки, 2016. – Т.8. – № 12. – С. 16–19.

22 Матвеева Н. Ю., Технологии создания и применения чат-ботов / Н. Ю. Матвеева, А. В Золотарюк. // Научные записки молодых исследователей. – 2018.  $-$  No 1. – C. 28–30.

23 Нейгел, К. C# 2005 для профессионалов / К. Нейгел. – М.: Вильямс, 2020. – 789 c.

24 Окулов С.А. Формирование системы управления образовательным процессом средствами информационных технологий / С.А. Окулов // Успехи современной науки, 2017. – № 5. – С. 170–174.

25 Осадчук, П. О. Чат-боты для автоматизации внутренних коммуникаций / П. О. Осадчук. – Текст : непосредственный // Молодой ученый. – 2018. – № 27 (213). – С. 12–16.

26 Постолит Visual Studio .NET: разработка приложений баз данных / Постолит, Анатолий. – М.: СПб: БХВ, 2018. – 544 c.

27 Потапов Д.А. Обзор современных технологий создания чат-ботов / Д.А. Потапов // Бизнес и информационные технологии,  $2017. - N<sub>2</sub>4. - C. 5-8.$ 

28 Провотар А.И. Особенности и проблемы виртуального общения с помощью чат-ботов / А.И. Провотар, К.А. Клочко // Прикладная и компьютерная лингвистика, 2018. – №3. – С. 2–7.

29 Редько, В.Н. Базы данных и информационные системы / В.Н. Редько, И.А. Басараб. – М.: Знание, 2017. – 710 c.

30 Синева Н.Л., Яшкова Е.В. Управление развитием интеллектуальнокреативной деятельности персонала современной организации / Н.Л. Синева, Е.В. Яшкова // Науковедение, 2015. – № 5 (30). – С. 90–94.

31 Советов, Б.Я. Информационные технологии: учебное пособие / Б.Я. Советов, В. В. Цехановский. – М.: Высш. шк., 2003. – 263 с.

32 Уэлдон Администрирование баз данных / Уэлдон, Дж.-Л.. – М.: Финансы и статистика, 2016. – 207 c.

33 Фирсова Е.А. Перспективы использования чат-ботов в высшем образовании /Е.А. Фирсова // Информатизация науки и образования, 2018. –  $N<sub>2</sub>3(35)$ . – C. 157–166.

34 Шаши, Ш. Основы построения баз данных.: пер с англ. / Ш. Шаши.– М.:

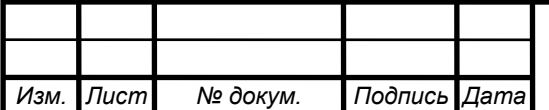

КУДИЦ-ОБРАЗ, 2004. – 336с.

35 Бот (программа). –: https://ru.wikipedia.org/wiki/Бот\_(программа)#Чат-бот

36 Виртуальный собеседник, программа-собеседник, чат-бот. – https://ru.wikipedia.org/wiki/Виртуальный\_собеседник

37 Зачем бизнесу нужны чат-боты и как они работают. https://bloomchain.ru/detailed/zachem-biznesu-nuzhny-chat-boty-i-kak-onirabotayut

38 Кто такой чат-бот и зачем он нужен? – https://hyperhost.ua/info/kto-takoychat-bot-i-zachem-on-nuzhen

39 Основы Neural Language Processing для текста. – https://habr.com/ru/company/Voximplant/blog/446738

40 Разговорный Al: как работают чат-боты, и кто их делает. https://habr.com/ru/company/just\_ai/blog/364149

41 Рейтинг систем управления базами данных 2016 // Tagline – рейтинги сервисов и технологий. – http://tagline.ru/database-management-systems-rating

42 Что такое чат-боты и где они используются? – https://spark.ru/startup/oblakodom/blog/19766/chto-takoe-chat-boti-i-gdeoniispolzuyutsya

43 NLP vs. NLU: from Understanding a Language to Its Processing. https://medium.com/sciforce/nlp-vs-nlu-from-understanding-a-language-to-itsprocessing-1bf1f62453c1

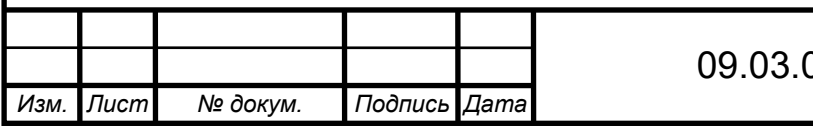